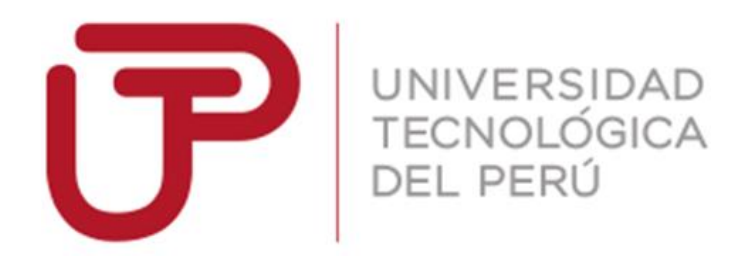

Facultad de Ingeniería Ingeniería de Minas

Trabajo de Investigación

**"Aplicación del Método de Estabilidad Gráfica mediante el Mapeo Geomecánico para el diseño de una labor, Tingo Grande - Hunter, 2019"**

> **Kenyi Antonio Diaz Cabezas Andrés Enrique Pérez Gonzales**

Para optar el grado académico de Bachiller en: **Ingeniería de Minas**

> Arequipa – Perú 2019

### **RESUMEN**

<span id="page-1-0"></span>El presente trabajo de investigación titulado: "Aplicación del Método de Estabilidad Grafica mediante el Mapeo Geomecanico para diseñar una labor estable en la zona de Tingo Grande– Arequipa" trata sobre la aplicación del método de estabilidad gráfica, la cual nos permite saber la apertura máxima de una labor, para poder diseñar una labor estable mediante el uso de la Roca Arenisca en el distrito de Tingo Grande en Arequipa.

La metodología aplicada para este trabajo de investigación es: El método de investigación Científica, la que nos permitió analizar con seguimientos nuestro avance en el desarrollo de la elaboración y aplicación del método.

Los resultados obtenidos nos indicaron la apertura máxima de una labor, con un grado de estabilidad adecuado para el desarrollo de las actividades mineras.

Se concluye que con la aplicación del método de estabilidad grafica se pueden diseñar labores estables, aprovechando su apertura máxima, posteriormente al análisis de la roca arenisca, podemos obtener el diseño adecuado de una labor, la cual será usada para las empresas mineras en el ahorro por parte de sostenimientos.

**Palabras claves:** método, estabilidad, grafica, diseñar, labor, tajeos.

### **ABSTRACT**

<span id="page-2-0"></span>This research paper entitled: "Application of the Graphic Stability Method to design a stable work in the area of Tingo Grande - Arequipa" deals with the application of the graphic stability method, which allows us to know the maximum opening of a work, to be able to design a stable work through the use of the Sandstone Rock in the district of Tingo Grande in Arequipa.

The methodology applied for this research work is: The Scientific research method, which allowed us to analyze our progress in the development of the development and application of the method.

The results obtained indicated the maximum opening of a work, with a degree of stability suitable for the development of mining activities.

It is concluded that with the application of the graphic stability method, stable work can be designed, taking advantage of its maximum opening, after the analysis of the sandstone rock, we can obtain the appropriate design of a work, which will be used for mining companies in saving by support.

**Keywords:** method, stability, graphic, design, labor, cuts.

<span id="page-3-0"></span>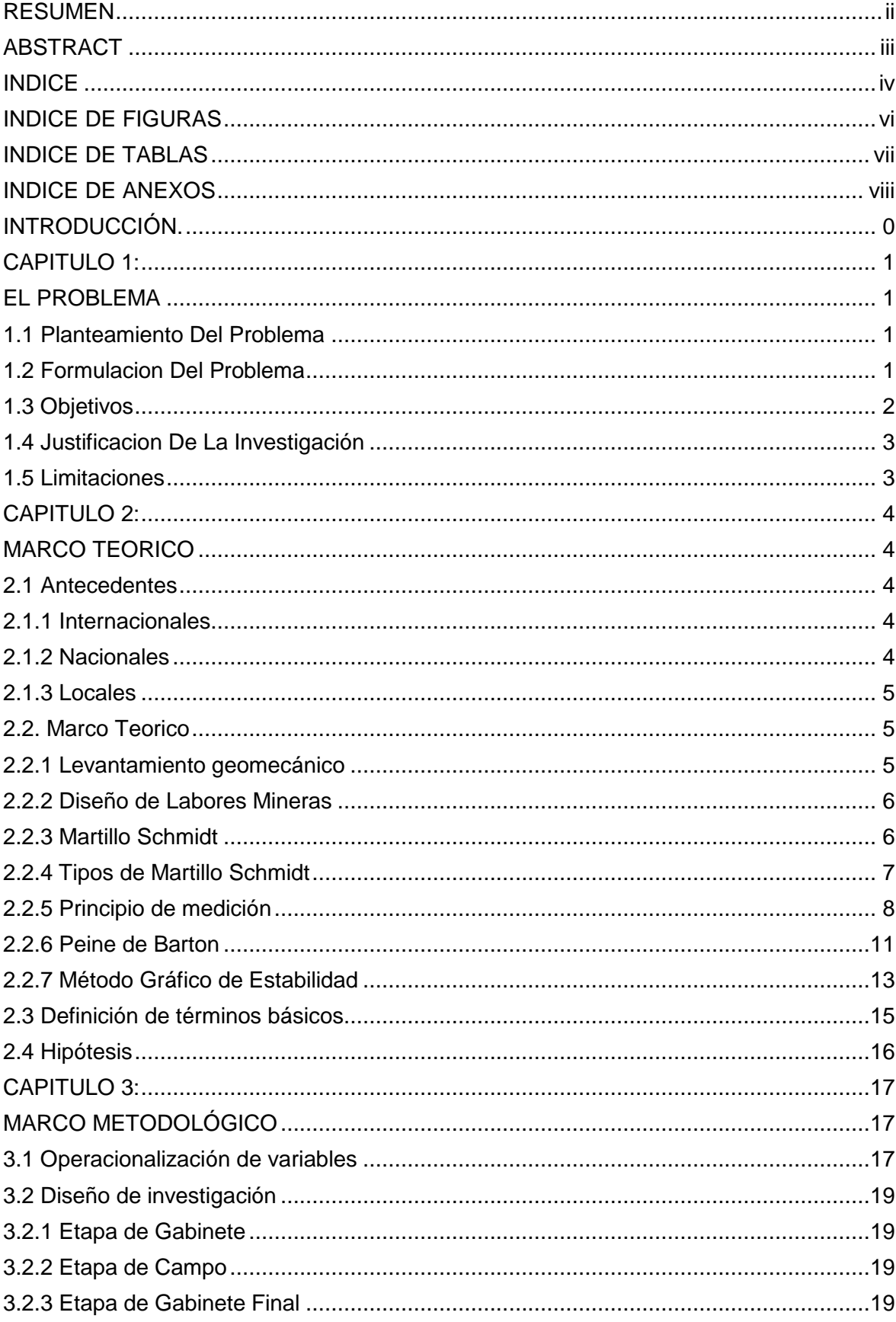

# **INDICE**

<span id="page-4-0"></span>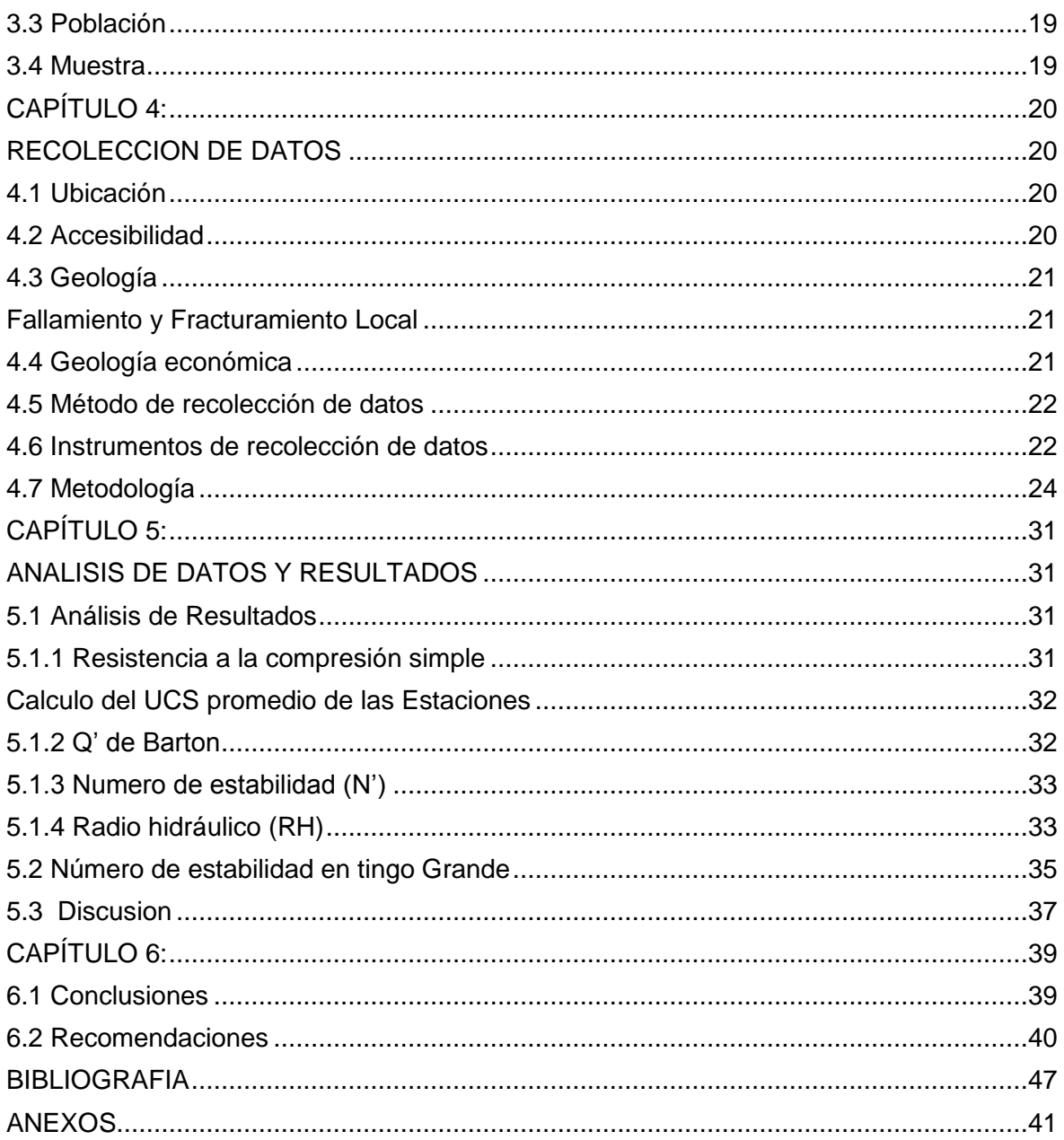

# **INDICE DE FIGURAS**

<span id="page-5-0"></span>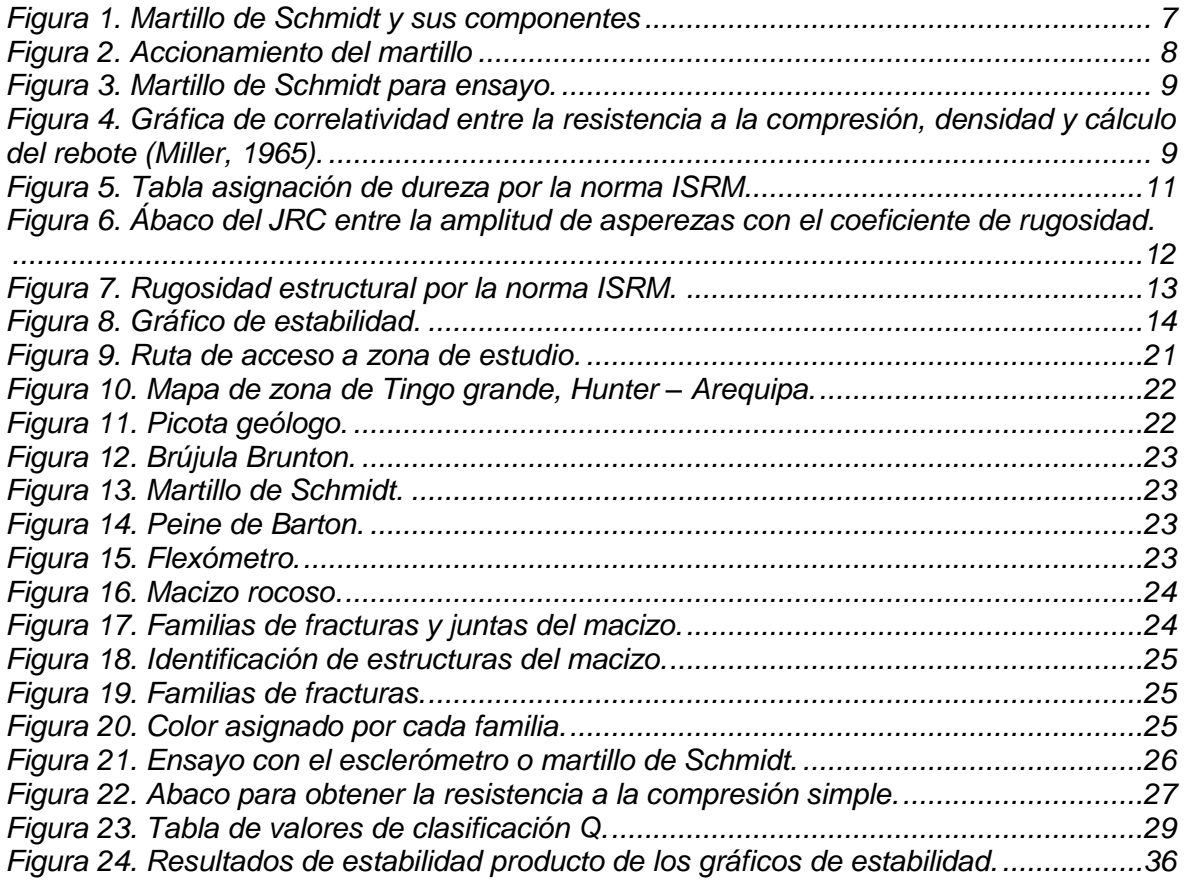

# **INDICE DE TABLAS**

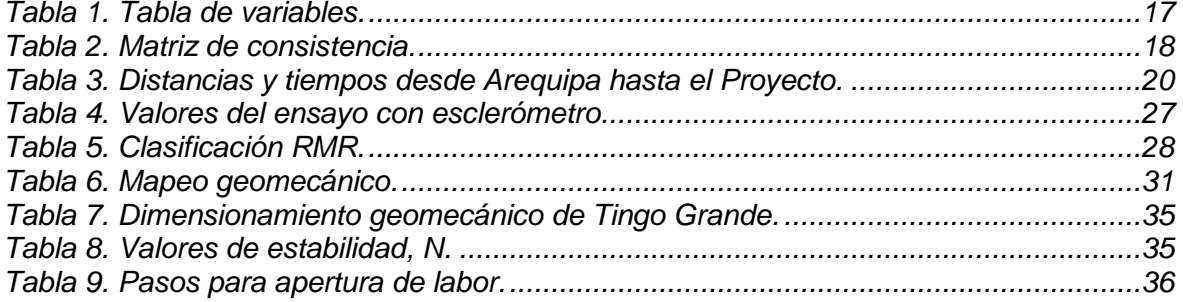

# **INDICE DE ANEXOS**

<span id="page-7-0"></span>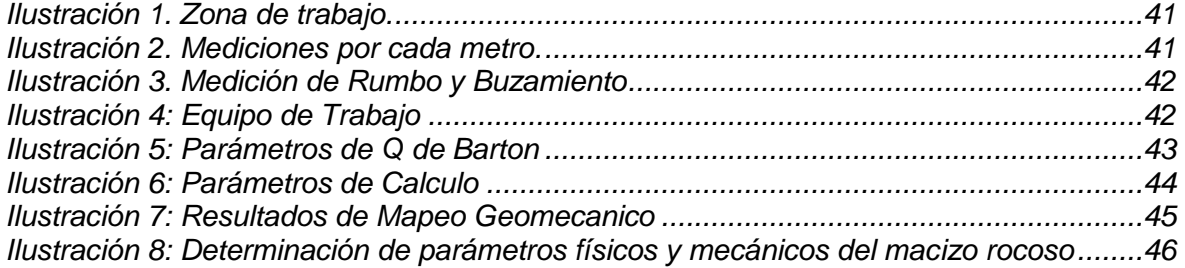

### **INTRODUCCIÓN.**

<span id="page-8-0"></span>El presente trabajo de investigación titulado : "Aplicación del Método de Estabilidad Grafica mediante el Mapeo Geomecanico para diseñar una labor estable en la zona de Tingo Grande– Arequipa" trata sobre la aplicación del método de estabilidad grafica para diseñar una labor estable a partir de la roca arenisca ,de esta manera podemos delimitar el área de la labor a construir sin que tenga que usar un sostenimiento innecesario, ubicado en el distrito de Tingo Grande en Arequipa, donde se han tomado muestras de la roca tipo arenisca para estudios de densidad, seguido de un mapeo geo mecánico y análisis de la resistencia a la compresión de la muestra tomada en campo.

La zona delimitada para el área de estudio es Tingo Grande donde podemos encontrar la roca tipo arenisca en grande proporción, la cual necesita tener un tamaño adecuado para el procesamiento en el laboratorio.

# **CAPITULO 1:**

### **EL PROBLEMA**

### <span id="page-9-2"></span><span id="page-9-1"></span><span id="page-9-0"></span>**1.1 Planteamiento Del Problema**

Los elevados costos en el sostenimiento de labores hacen que en muchas veces no se rentable y por ende no se efectué la viabilidad de un proyecto minero, dejando sin aprovechar los recursos minerales que se encuentran mayormente en las mineras subterráneas, para esto el método de estabilidad grafica aplicado a las distintas labores en mina, evitara los costos innecesarios que se puedan presentar y dado a su característica primordial ,nos garantizara una estabilidad aprovechando al máximo las dimensiones de la labor.

### <span id="page-9-3"></span>**1.2 Formulacion Del Problema**

### **1.2.1 Pregunta Principal**

¿Qué influencia tiene el método grafico de estabilidad por mapeo geomecánico sobre el desprendimiento de roca Tingo Grande - Arequipa?

### **1.2.2 Preguntas Secundarias**

- ¿Qué influencia tiene el método grafico de estabilidad por mapeo geomecánico sobre el desprendimiento de roca?
- ¿Cómo afecta a la estabilidad de labores subterráneas el tipo y condición de roca?
- ¿Cómo se podrá determinar su clasificación geomecanica para esta zona de estudio?
- ¿Es posible delimitar el grado de estabilidad para una labor en Tingo Grande?

## <span id="page-10-0"></span>**1.3 Objetivos**

## **1.3.1 Objetivo Principal**

Determinar la influencia que tiene el método grafico de estabilidad por mapeo geomecánico sobre la estabilidad de labores subterráneas en Tingo Grande - Aqp.

### **1.3.2 Objetivos Secundarios**

- Determinar la influencia que tiene el método grafico de estabilidad por mapeo geomecánico sobre el desprendimiento de roca.
- Determinar cómo afecta a la estabilidad de labores subterráneas el tipo y condición de roca.
- Determinar su clasificación geomecanica para esta zona de estudio.
- Delimitar el grado de Estabilidad para la zona de Tingo Grande.

### <span id="page-11-0"></span>**1.4 Justificacion De La Investigación**

Mediante esta investigación del diseño de una labor estable a partir de la roca arenisca, se podrá aplicar el método de estabilidad gráfica, la cual nos permitirá obtener el dimensionamiento adecuado para una nueva labor en Tingo grande – Arequipa, donde se determinará la apertura máxima que podrá soportar una labor sin sostenimiento.

### <span id="page-11-1"></span>**1.5 Limitaciones**

El traslado de muestras para realizar el ensayo, el poco acceso al laboratorio de Mecánica de Rocas de la Tecsup -Arequipa, así como también la demora en la prestación de equipos como el martillo de Schmidt por motivo de trámites de carácter burocrático; en términos del lugar de muestreo las precipitaciones pluviales inesperadas retrasaron la recolección de muestras.

# **CAPITULO 2:**

#### **MARCO TEORICO**

### <span id="page-12-2"></span><span id="page-12-1"></span><span id="page-12-0"></span>**2.1 Antecedentes**

### <span id="page-12-3"></span>**2.1.1 Internacionales**

Manuel Montenegro en su proyectó titulada: "Método grafico de estabilidad para dimensionamiento de tajeos", se llega a la conclusión que una decisión de una longitud regular en la ruta, tendrá que ser medida en base a la importancia de la práctica de minado (longitud general del cuerpo mineralizado, serie de tajeado, diseño de ventanas de carguío, etc.). El método gráfico de estabilidad ha sido aprobado ser una herramienta conveniente de diseño que quizás pueda ser utilizada en otros yacimientos con algunas condiciones parecidas a la mina realizada, a fin de garantizar una buena productividad y sostener mejores condiciones de estabilidad de las perforaciones. [1]

### <span id="page-12-4"></span>**2.1.2 Nacionales**

Jose Fuenzalida en su tesis titulada: "Evaluación estadística de los factores de ajuste de la metodología de Mathews y su impacto en el diseño empírico de caserones" tienes como fin llegar a una revisión bibliográfica que se confecciona en tres aspectos: en primer lugar tenemos que detallar los sistemas de distribución del macizo rocoso, en segundo lugar tenemos que describe el

método empírico de Mathews y los gráficos de estabilidad planteados hasta ahora y en tercer lugar tenemos que muestra las propuestas o cambios a los inputs del método. [3]

Para estimar con cuál de estos factores poder usar, la metodología también ofreció cuantificar las alteraciones en radios hidráulicos admisibles. Como resultados tenemos que señalan que el nuevo factor A de esfuerzos es el que da mayores radios hidráulicos admisibles de los cinco antecedentes en paralelo a la línea base levantada. Por lo siguiente, los diseños son, casi en su totalidad, menos conservadores lo que involucraría un incremento de reservas en un yacimiento a explotarse por medio de un método de excavaciones subterráneas sin soporte. [3]

### <span id="page-13-0"></span>**2.1.3 Locales**

Pantaleon y Carbajal en su tesis titulada: "Evaluación geomecánica para el dimensionamiento, secuencia de minado y relleno de tajeos de una mina subterránea" tiene como fin desarrolla la evaluación geomecánica de una mina subterránea, la cual tiene la finalidad de asegurar la estabilidad y controlar la dilución, brindar la alternativa óptima de minado que asegure la máxima recuperación de los tajeos y pilares. [2]

### <span id="page-13-1"></span>**2.2. Marco Teorico**

### <span id="page-13-2"></span>**2.2.1 Levantamiento geomecánico**

Una parte fundamental de la caracterización geomecánica de los macizos rocosos, lo conforman obviamente, las clasificaciones geo mecánicas, que se va a encargar de delimitar todo tipo de observaciones presentes y aquellos datos empíricos, incorporándolos hacia la manera de determinar las medidas de sostenimiento en túneles. Aquellas, van a ser un tipo de método que va a permitir determinar el comportamiento con los parámetros geo mecánicos que se van a aplicar a los macizos rocosos, y con ello se pueda apreciar los parámetros geotécnicos de diseño y el tipo de sostenimiento de un túnel.

Empleando criterios de Bieniawski (CSIR), Laubscher y Taylor, Barton (NGI), Marinos y Hoek (GSI), en algunos casos Protodyakonov. Con el fin de determinar la calidad del macizo rocoso.

Con una finalidad de alistar información para disponer una clasificación geomecánica del macizo rocoso en torno a la explotación de un yacimiento minero.[5].

### <span id="page-14-0"></span>**2.2.2 Diseño de Labores Mineras**

Determinar el módulo de deformación In-situ. Tener por bien los esfuerzos máximos en las superficies (perfiles) de las excavaciones. Evaluar las magnitudes de excavaciones autosoportadas. Se va a lograr la determinación de los efectos sometidos a parámetros de la construcción por medio de las excavaciones subterráneas.

Esto permitirá lograr una estimación sobre los efectos de las estructuras subterráneas y de superficie, para el diseño de galerías, labores de preparación y extracción dadas en las excavaciones subterráneas en general [6]

#### <span id="page-14-1"></span>**2.2.3 Martillo Schmidt**

Es un dispositivo o equipo que ha cambiado de manera oportuna otros métodos dada su eficacia, y que se va a dar en especial para el cálculo de la resistencia a la compresión simple (RCS). El martillo de Schmidt es de fácil uso, esté dispositivo, se puede utilizar sobre la roca matriz y sobre las discontinuidades, la cual va a delimitar la resistencia a las labores. El tipo de ensayo que vamos a obtener mediante el uso del martillo de Schmidt será de compresión simple Donde tendremos encuentra el grafico de Miller para calcular el número de rebotes presentados(1965) obteniendo también para su empleo la densidad de la roca y la orientación del martillo, la cual será perpendicular. [5]

### <span id="page-15-0"></span>**2.2.4 Tipos de Martillo Schmidt**

En un ensayo se usa dos tipos de martillo, donde tenemos presentes del tipo L que tiene una potencia de impacto máxima de 0.74 N.m y del tipo N que tiene una potencia de impacto de 2.21 N.m. Los rebotes que tienen una medición con cualquiera de los martillos se denotan con la simbología asignada de RL y RN, adecuadamente. Los dos martillos generan resultados satisfactorios para la asignación de valores por el ensayo de compresión simple para el macizo rocoso que se usa para e ensayo, los cuales se encuentran comprendidos entre los valores de 20‐150 MPa o de la roca. El martillo de Schmidt es un equipo mecánico generalmente utilizado para elaborar ensayos que no generan algún tipo de destrucción en productos, donde se puede determinar el esfuerzo máximo a soportar, como en el caso del concreto o de la roca (Fig.2.1). [6]

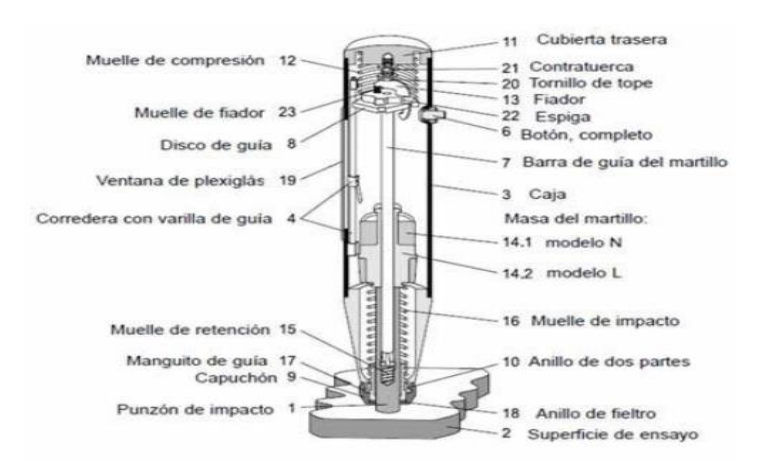

*Figura 1. Martillo de Schmidt y sus componentes Fuente: Antonio Lozano, 2004.*

<span id="page-15-1"></span>Fundamentalmente se basa en un vástago donde tiene una conexión al muelle. Se pone el vástago encima de la roca y se mete en el martillo presionándolo con la roca, y es donde se logra producir el almacenamiento de la energía en el muelle, que se desprende rápidamente cuando la energía de tipo elástica logra el alcance de un determinado nivel y logra asignar masa hacia el vástago.

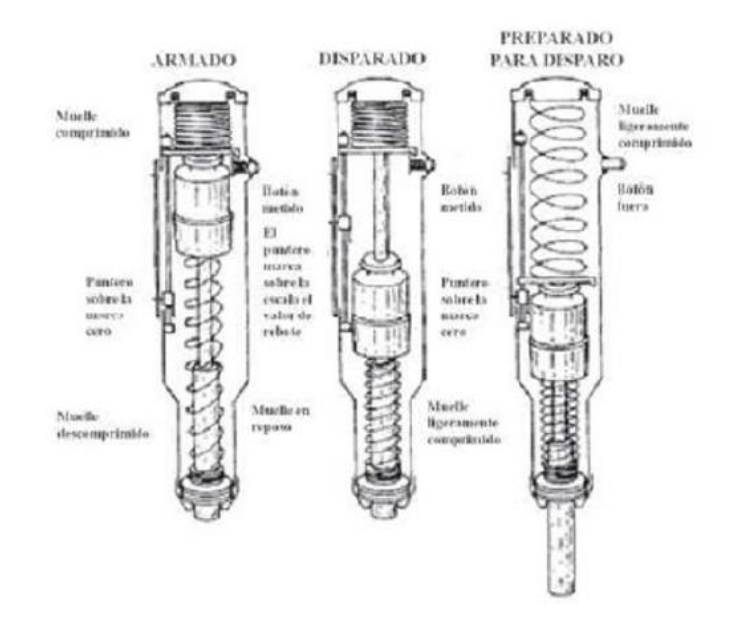

*Figura 2. Accionamiento del martillo Fuente: Antonio Lozano, 2004.*

### <span id="page-16-1"></span><span id="page-16-0"></span>**2.2.5 Principio de medición**

El martillo de Schmidt solamente debe de ser usado para aquellas superficies de los materiales en los cuales se realizará el ensayo. Si fuera el caso de realizar el ensayo en el mismo lugar o llamado campo, la ejecución de la prueba se basa en preparar la zona seleccionada, y así eliminar los puntos de filudos dejando la zona plana y pareja de la roca expuesta.

Para realizar la aplicación del ensayo, se debe seguir con:

1. Colocar el martillo de Schmidt de forma perpendicular hacia el parte centro de la roca a ser usada para el ensayo.

2. Accionar el vástago para obtener el impacto al empujar el martillo de Schmidt a tope a la superficie designada para ensayar, esto generará que se obtenga la medición donde será un indicativo el sonido del botón (Figura 3).

3. Realizar el bloqueo del vástago después de cada medida realiza a una superficie.

4. Por ultimo debemos realizar la lectura de la medida y anotar el valor generado por el rebote.

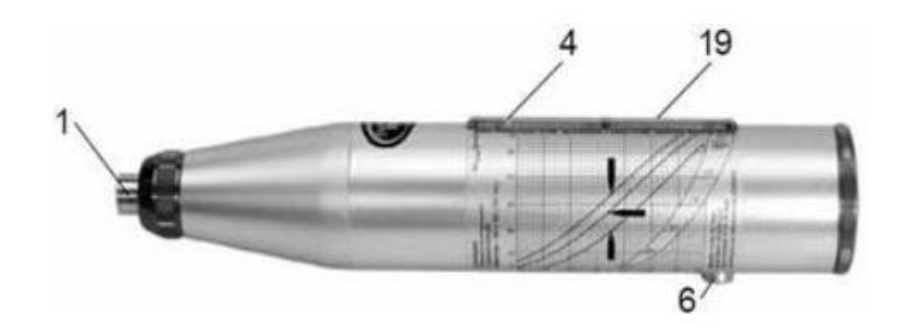

*Figura 3. Martillo de Schmidt para ensayo. Fuente: Antonio Lozano, 2004.*

<span id="page-17-0"></span>Tenemos que tener en cuenta el factor de corrección, el cual tendrá que imponerse a aquellos valores encontrados tras realizar el ensayo, el cual se debe calcular:

 $FC =$  La calibración del martillo de Schmidt/el promedio de los 10 valores obtenidos

Así podemos obtener el factor de corrección el cual, se debe tomar en cuenta, dado que viene a ser la perdida de la eficiencia del martillo de Schmidt con respecto a su antigüedad.

Empleando al martillo, se logra, evaluar la resistencia de la compresión simple, en base de la obtención de valores por medio de la evaluación por el martillo de Schmidt.

<span id="page-17-1"></span>La superficie a ser evaluada tendrá que estar sin presencia notoria de impurezas, para la cual se deberá limpiar la delimitada área, dejándola sin presencia alguna de meteorización y algún tipo de fracturamiento.

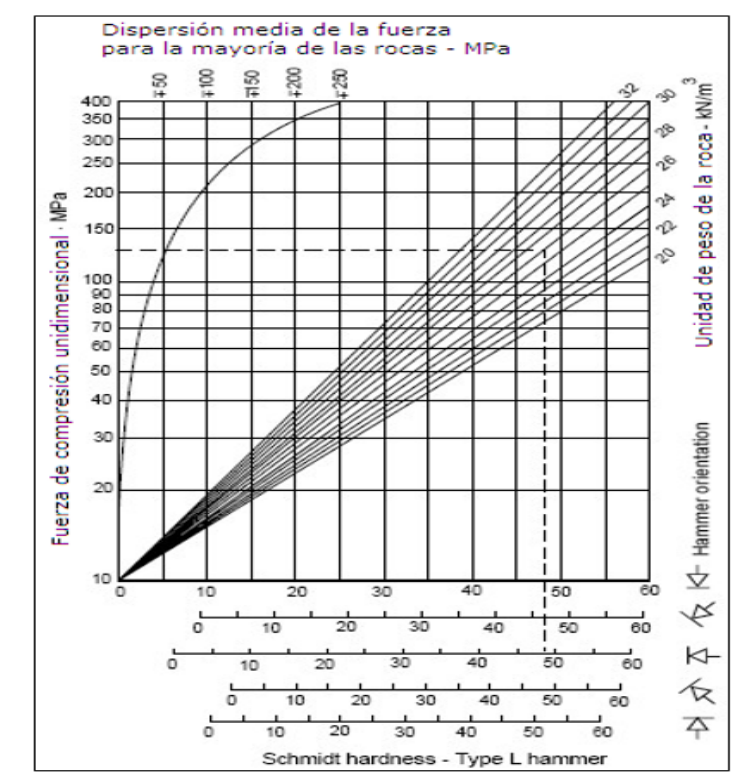

*Figura 4. Gráfica de correlatividad entre la resistencia a la compresión, densidad y cálculo del rebote (Miller, 1965). Fuente: Ramírez y Alejano, 2004.*

Mediante el martillo de Schmidt, se obtiene la estadística para los valores, generándose un valor que represente las lecturas obtenidas en el ensayo.

Según la norma ISRM, la cual recomienda la obtención de 20 valores, las cuales deben ser tomadas en distintas zonas con la alternativa de parar si se presenta una diferencia a la anterior por 4 valores. Aunque según la norma ASTM, solo recomendaría la medida de 10 valores.

Mediante el resultado medio obtenido por la toma de lecturas y determinando la densidad de la muestra, podemos evaluarlo en el gráfico de Miller, determinando de esta forma el resultado para el logro de la resistencia a compresión para la muestra a realizar el ensayo. Según los valores que nos puedan mostrar, podemos realizar la clasificación del tipo de roca por la resistencia obtenida. [6]

| <b>DESCRIPCION</b>    | <b>RESISTENCIA A</b><br><b>COMPRENSION</b> |
|-----------------------|--------------------------------------------|
| extremadamente blanda | < 1 MPa                                    |
| muy blanda            | 1-5 MPa                                    |
| blanda                | 5-25 MPa                                   |
| moderadamente blanda  | 25-50 MPa                                  |
| dura                  | 50-100 MPa                                 |
| muy dura              | 100-250 MPa                                |
| extremadamente dura   | > 250 MPa                                  |

*Figura 5. Tabla asignación de dureza por la norma ISRM. Fuente: Antonio Lozano, 2004.*

### <span id="page-19-1"></span><span id="page-19-0"></span>**2.2.6 Peine de Barton**

Permite la evaluación del Abaco, mediante el uso del peine de Barton que mostrara la rugosidad, la cual va a presentar la roca, delimitada hasta 0.3 m de discontinuidad presente.

Se tiene en cuenta la tabla de barton que muestra relación entre el Jr. para la clasificación geo mecánica, en los cuales tendremos los valores Q y el valor del Jrc.

La tabla también nos muestra que se logra calcular el Jrc mediante el ensayo inclinado o tilt tests. [5]

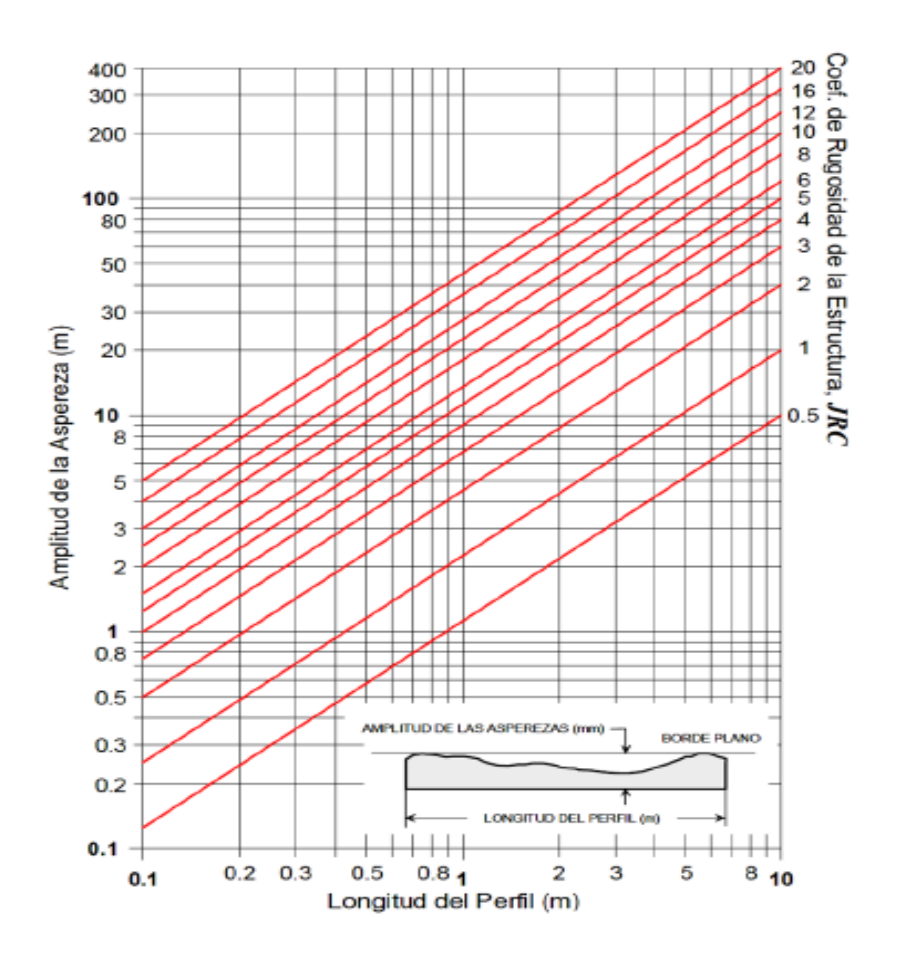

<span id="page-20-0"></span>*Figura 6. Ábaco del JRC entre la amplitud de asperezas con el coeficiente de rugosidad. Fuente: Barton & Choubey, 1977.*

Mediante el uso del martillo de Schmidt, se logra obtener la resistencia a la compresión, la cual es delimitada por la muestra que presenta una discontinuidad, la cual se va a ver solicitada para realizar el cálculo mediante el grafico de Miller (1966). Se presenta un tamaño H que es obtenida por el rebote, que será medida por los valores asignados que se darán entre 0 a 60 que será de manera proporcional a la dureza obtenida de la roca y a su resistencia a la compresión.

| Clase | <b>Escala</b> |        | Perfil Típico de Rugosidad de la Estructura | $JRC_{20}$ | JRC <sub>100</sub> |
|-------|---------------|--------|---------------------------------------------|------------|--------------------|
|       | Intermedia    | Menor  |                                             |            |                    |
|       |               | Rugosa |                                             | 20         | 11                 |
| Ш     | Escalonada    | Lisa   |                                             | 14         | 9                  |
| Ш     |               | Pulida |                                             | 11         | 8                  |
| IV    |               | Rugosa |                                             | 14         | 9                  |
| v     | Ondulosa      | Lisa   |                                             | 11         | 8                  |
| VI    |               | Pulida |                                             | 7          | 6                  |
| VII   |               | Rugosa |                                             | 2.5        | 2.3                |
| VIII  | Plana         | Lisa   |                                             | 1.5        | 0.9                |
| IX    |               | Pulida |                                             | 0.5        | 0.4                |

<span id="page-21-1"></span>*Figura 7. Rugosidad estructural por la norma ISRM. Nota: Se deberá tener la longitud del perfil que este entre 1 a 10 m. Fuente: Modificada de Brown, 1981.*

### <span id="page-21-0"></span>**2.2.7 Método Gráfico de Estabilidad**

El "Método Gráfico de Estabilidad" fue desarrollado por Potvin (1988), Potvin y Milne (1992) y Nickson (1992), siguiendo los trabajos iniciados por Mathews (1981) es una técnica empleada para el dimensionamiento geomecánico de tajeos, esta ha demostrado ser una herramienta adecuada para el diseño subterráneo. La versión actual del método, basado en el análisis de más de 350 casos históricos recolectados de minas subterráneas canadienses, toma en cuenta los principales factores de influencia del diseño de tajeos.

Debemos determinar el número de estabilidad (N´) y radio hidráulico (RH) con lo

cual se podrá hacer el análisis en el gráfico de estabilidad de Matthews.

El número de estabilidad (N´) se obtiene de la siguiente ecuación:

$$
N' = Q' \times A \times B \times C
$$

Dónde:

Q: Índice de calidad de Barton.

A: Factor de condición de esfuerzos.

B: Factor de orientación de estructuras.

C: Factor de componente gravitacional.

El Factor "A" es generalmente igual a 1 para la caja techo debido a que ésta se encuentra en un estado de relajamiento debido a la excavación y por tanto el mecanismo de falla observado es el desprendimiento de la caja más no el de la falla por esfuerzos.

El Factor "B" es una medida de la orientación relativa de las estructuras dominantes con respecto a la superficie de excavación.

El Factor "C" es una medida de la influencia gravitatoria sobre la estabilidad de las superficies de excavación consideradas.

Habiendo hallado el número de estabilidad (N´) se puede hallar empíricamente el radio hidráulico (RH) con un ábaco o mediante la ecuación.

$$
\mathbf{RH} = \frac{L \times H}{2L + 2H}
$$

Y con ambos valores podemos determinar mediante el grafico las zonas estables o críticas para cada elemento.

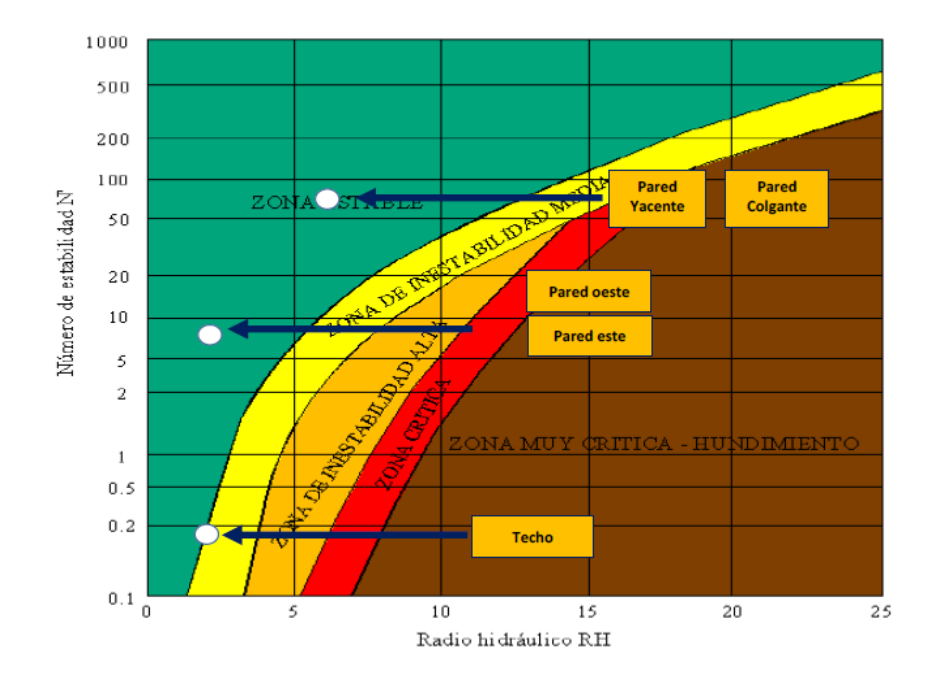

<span id="page-22-0"></span>*Figura 8. Gráfico de estabilidad. Fuente: Matthews, 1975.*

### <span id="page-23-0"></span>**2.3 Definición de términos básicos**

### **Macizo rocoso**

Es aquel cuerpo mineralizado que presenta discontinuidades y se encuentra en estado natural.

### **Discontinuidades**

Es un conjunto de alteraciones presentes en un macizo rocoso, tales como fallas, fragmentación.

### **Diaclasa**

Es un tipo de discontinuidad en el cual no se genera desplazamiento.

### **Caserón**

Es aquella labor de gran dimensión por donde se extrae el mineral.

### **Litología**

Ciencia que se encarga de analizar las propiedades físicas y químicas en un determinado lugar.

### **Roca**

Cuerpo que presenta cantidades de mineral en su composición y se encuentra en estado natural.

### **Roca intacta**

Es aquella roca que no va a presentar algún tipo de alteración o fracturas.

### **Geomecánica**

Rama de la geología que se encarga del estudio de las características presentes en el macizo rocoso.

### **RMR**

Por sus siglas que vienen de idioma ingles Rock Mass Raiting, o mejor conocido como el índice de masa rocosa.

### **RQD**

Por sus siglas que viene del idioma ingles Rock Quality Designation, o mejor conocido como el índice de designación de la calidad de la roca.

### <span id="page-24-0"></span>**2.4 Hipótesis**

Dado que el método de estabilidad gráfica por mapeo geomecánico permite evaluar las zonas estables en una labor es probable que la aplicación de este método en las labores subterráneas mejorará el sostenimiento de las labores.

# **CAPITULO 3:**

# **MARCO METODOLÓGICO**

# <span id="page-25-2"></span><span id="page-25-1"></span><span id="page-25-0"></span>**3.1 Operacionalización de variables**

"Aplicación del Método de Estabilidad Grafica mediante el Mapeo Geomecánico para diseñar una labor estable en la zona de Tingo Grande– Arequipa"

V.I. = Método de Estabilidad Grafica por mapeo geomecánico

V.D. = Estabilidad de Labor Subterránea

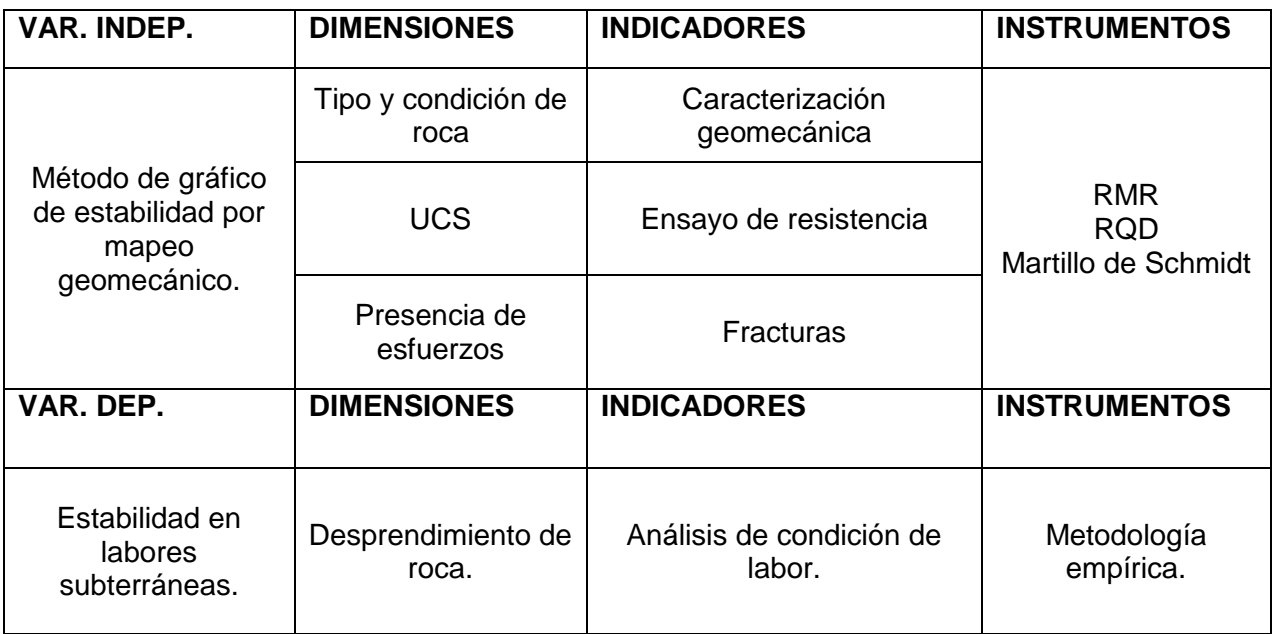

<span id="page-25-3"></span>*Tabla 1. Tabla de variables. Fuente: Elaboración propia.*

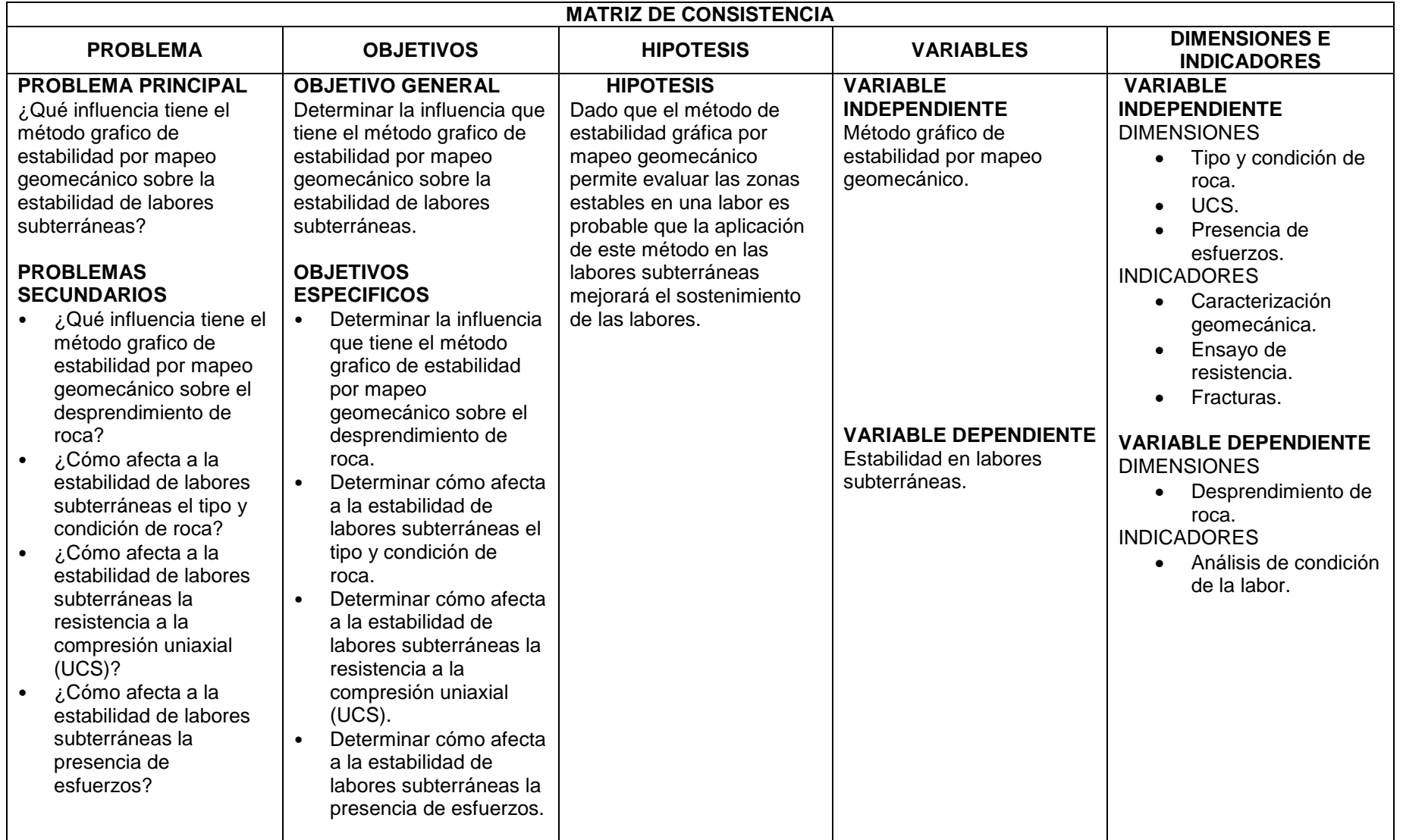

*Tabla 2. Matriz de consistencia.*

<span id="page-26-0"></span>*Fuente: Elaboración propia*

### <span id="page-27-0"></span>**3.2 Diseño de investigación**

No experimental, analítica y descriptiva

Trabajándose en 3 etapas:

### <span id="page-27-1"></span>**3.2.1 Etapa de Gabinete**

Preparamos la información inicial de la cual partiremos a tomar los siguientes análisis del lugar de estudio.

## <span id="page-27-2"></span>**3.2.2 Etapa de Campo**

- Determinación mediante geomecánica de la zona.
- Evaluación de parámetros obtenidos en zona.

## <span id="page-27-3"></span>**3.2.3 Etapa de Gabinete Final**

Elaboración de planos geo mecánicos, definir la máxima estabilidad de la labor

y posteriormente generar un diagrama en dips de la zona.

## <span id="page-27-4"></span>**3.3 Población**

Zona De estudio ubicada en Tingo Grande-Arequipa.

### <span id="page-27-5"></span>**3.4 Muestra**

Macizo Rocoso obtenido de la Zona de Estudio.

# **CAPÍTULO 4:**

# **RECOLECCION DE DATOS**

### <span id="page-28-2"></span><span id="page-28-1"></span><span id="page-28-0"></span>**4.1 Ubicación**

La Zona de Tingo Grande, está situado a 7.5 km al SW de la ciudad de Arequipa,en el distrito de Hunter.

Ubicación según UTM: 8178571N 225071E

La altitud de la zona tiene una variación entre 2184 m.s.n.m.

### <span id="page-28-3"></span>**4.2 Accesibilidad**

Su vía de acceso hasta la zona es por la carretera desde Arequipa hasta Tingo Grande, donde la carretera es asfaltada, hasta la zona La capilla de Tingo grande donde hay un acceso hacia el sur, donde se puede llegar por una Via ferrea, por medio de pampas, depresiones y pendientes hasta llegar a la zona de estudio.

De Arequipa hacia el proyecto

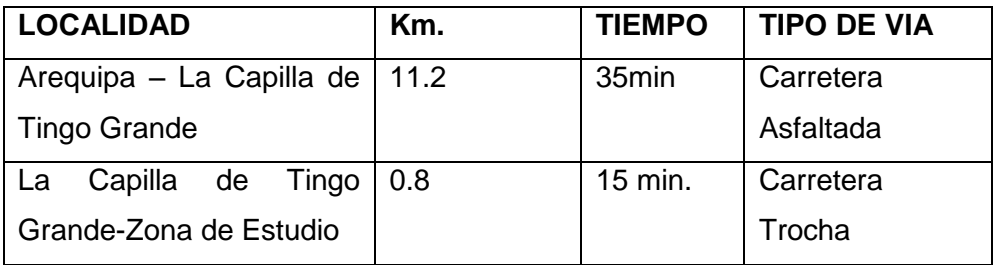

<span id="page-28-5"></span><span id="page-28-4"></span>*Tabla 3. Distancias y tiempos desde Arequipa hasta el Proyecto. Fuente: Elaboración propia.*

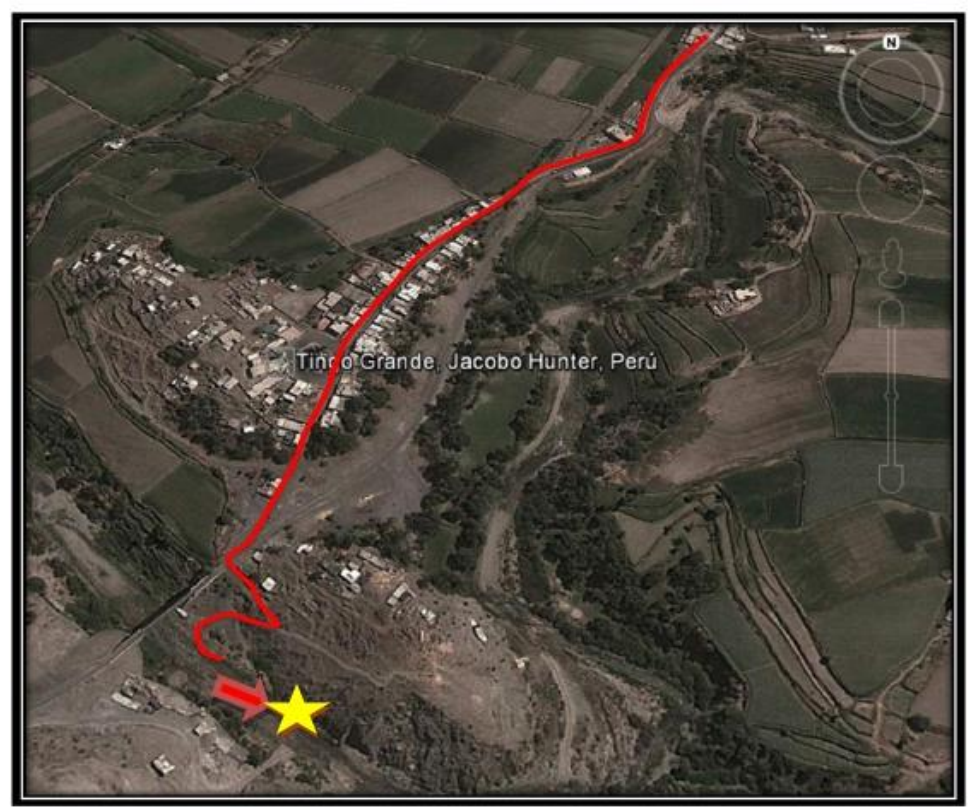

*Figura 9. Ruta de acceso a zona de estudio. Fuente: Google Maps (2019).*

## <span id="page-29-1"></span><span id="page-29-0"></span>**4.3 Geología**

Fallamiento y Fracturamiento Local

En la Zona de estudio afloran rocas intrusivas de composición acida a intermedia,asi como los esquistos con metarmofismo dispersos de manera irregular en las dioritas. Tambien podemos apreciar la granodiorita que se presenta en superior cantidad en el contorno de la zona de estudio.

### <span id="page-29-2"></span>**4.4 Geología económica**

En el área de Estudio se Puede observar granitos de grano grueso, y con presencia de foliación las tipologías pertenecientes a la diorita y granodiorita, con esquistos biotiticos, como el gran batolito de caldera, el cual alberga facies marginales de plutones, en su mayoría del granito.

### <span id="page-30-0"></span>**4.5 Método de recolección de datos**

Para hacer nuestro levantamiento se utilizaron dos técnicas la SCANLINE (línea de detalle) Y WINDOW SAMPLING (celda o ventana de muestra).

Primero se escoge el lugar de estudio (afloramiento), luego remarcamos nuestra

zona, hacemos un reconocimiento previo de:

- Tipo de roca.
- Tectonismo (número de fracturas en la zona).
- Alteraciones.
- Intemperismo.

### <span id="page-30-1"></span>**4.6 Instrumentos de recolección de datos**

Se deberá contar con:

Plano topográfico de la zona a mapear.

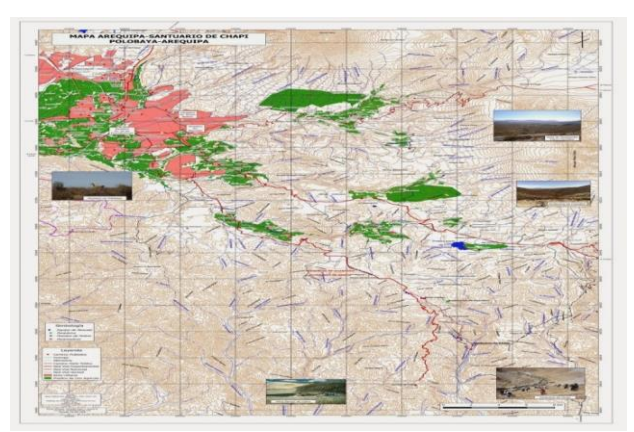

*Figura 10. Mapa de zona de Tingo grande, Hunter – Arequipa. Fuente: Investigaciones geográficas aplicadas (2015).*

<span id="page-30-3"></span><span id="page-30-2"></span>Picota de geólogo.

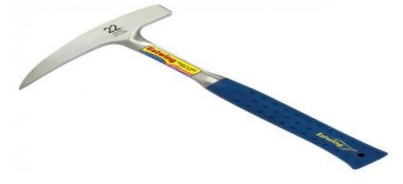

*Figura 11. Picota geólogo. Fuente: Equipamiento Científico SAC. (Recuperado de [www.equipamientocientifico.com\)](http://www.equipamientocientifico.com/)*

Brújula brunton.

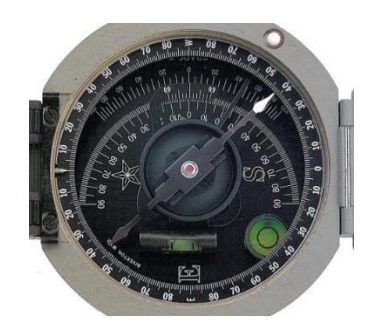

*Figura 12. Brújula Brunton. Fuente: Equipamiento Científico SAC. (Recuperado de [www.equipamientocientifico.com\)](http://www.equipamientocientifico.com/).*

<span id="page-31-0"></span>Martillo de Schmidt.

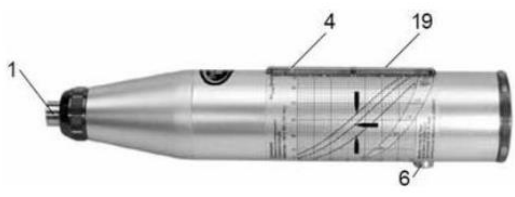

*Figura 13. Martillo de Schmidt. Fuente: Antonio Lozano, 2004.*

<span id="page-31-1"></span>Peine de Barton.

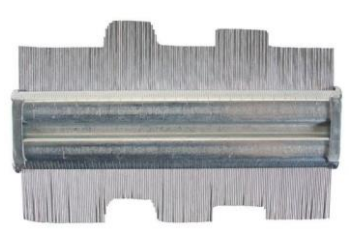

*Figura 14. Peine de Barton. Fuente: Equipamiento Científico SAC. (Recuperado de [www.equipamientocientifico.com\)](http://www.equipamientocientifico.com/).*

<span id="page-31-3"></span><span id="page-31-2"></span>Flexómetro o wincha.

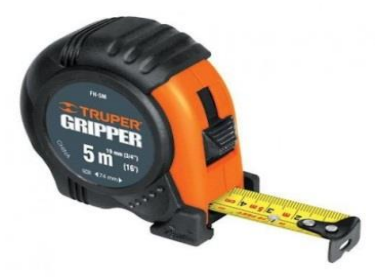

*Figura 15. Flexómetro. Fuente: Equipamiento Científico SAC. (Recuperado de [www.equipamientocientifico.com\)](http://www.equipamientocientifico.com/).*

## <span id="page-32-0"></span>**4.7 Metodología**

Para este método primero procedemos a trazar nuestra línea de detalle, para luego medir la longitud de la línea así como su azimut, buzamiento (dip, dip direction).

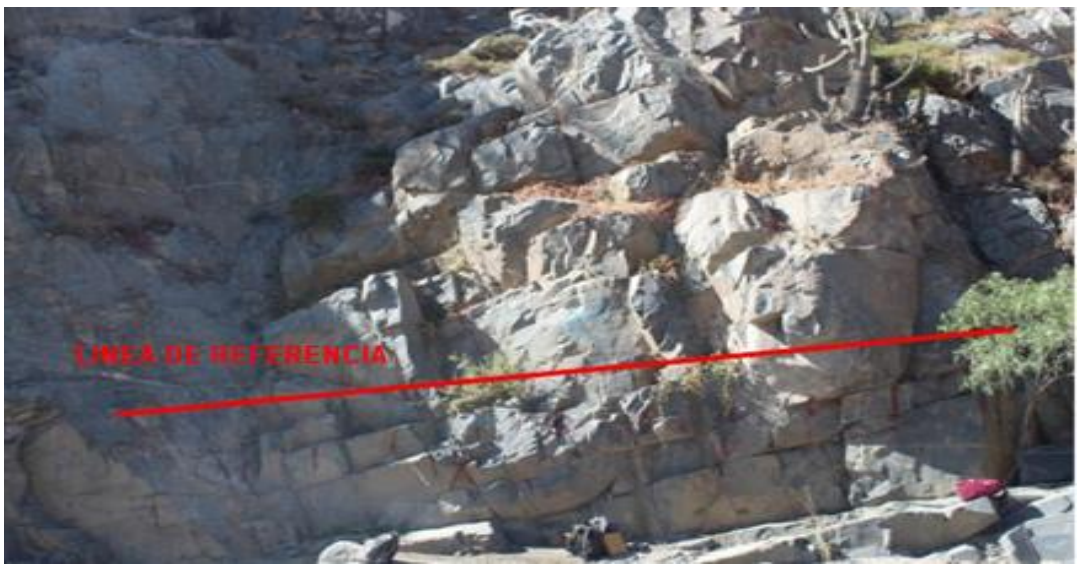

*Figura 16. Macizo rocoso. Fuente: Elaboración propia. Nota: Ventana de 10 metros.*

<span id="page-32-2"></span><span id="page-32-1"></span>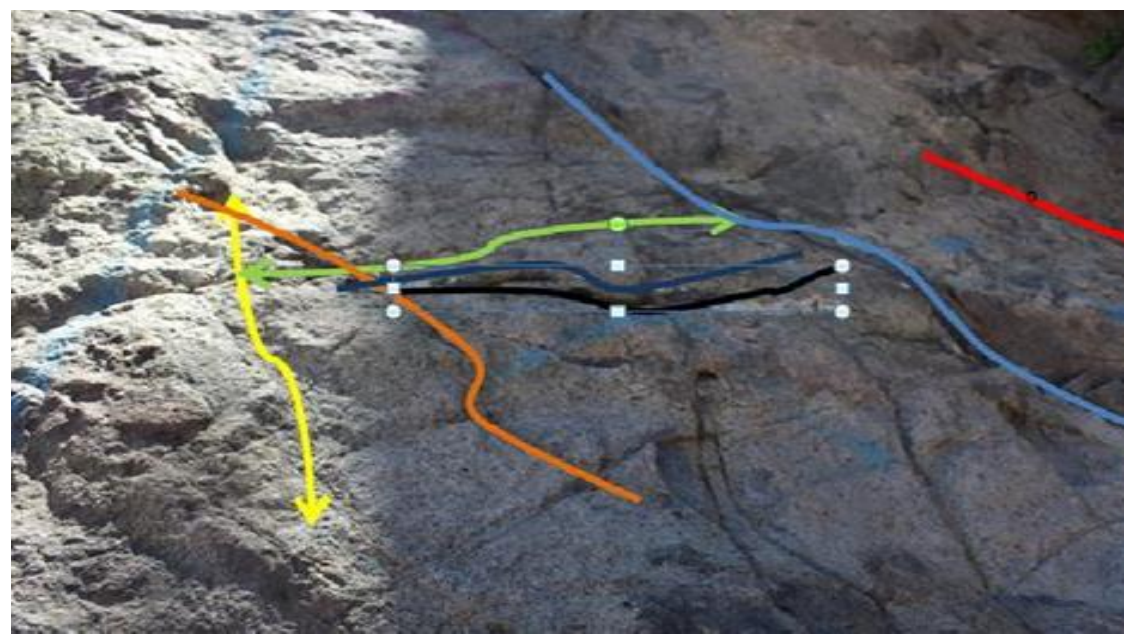

*Figura 17. Familias de fracturas y juntas del macizo. Fuente: Elaboración propia. Nota: Ventana de 1 metro.*

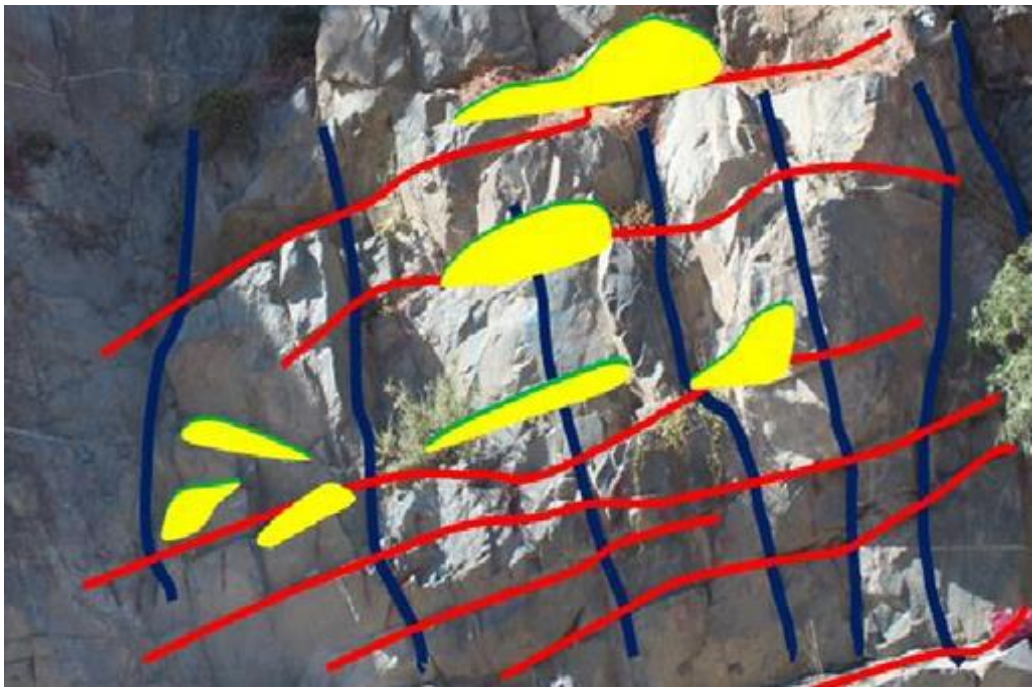

*Figura 18. Identificación de estructuras del macizo. Fuente: Elaboración propia. Nota: Identificación de número de fracturas.*

<span id="page-33-0"></span>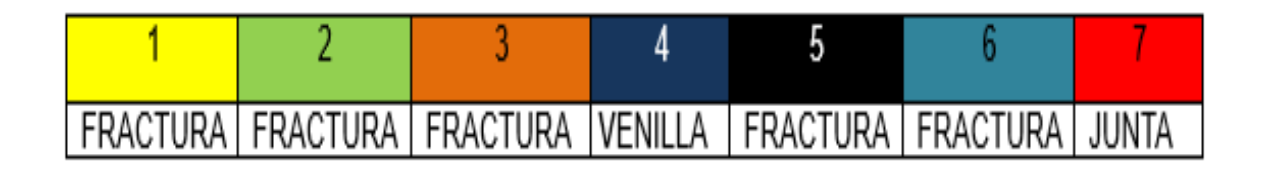

<span id="page-33-1"></span>*Figura 19. Familias de fracturas. Fuente: Elaboración propia. Nota: Ubicación de familias más resaltantes.*

<span id="page-33-2"></span>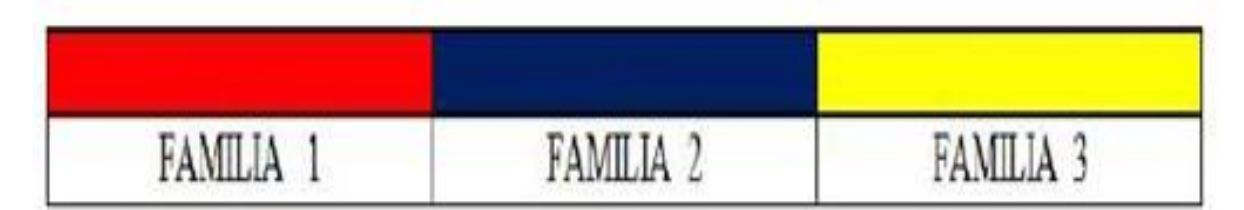

*Figura 20. Color asignado por cada familia. Fuente: Elaboración propia. Nota: Identificación de familias.*

### **Ensayo con el Esclerómetro**

Primero se procede a limpiar la zona en la cual realizaremos el ensayo, dejándola

libre de algún tipo asperezas, eliminando las partes meteorizadas.

Luego debemos presionar el martillo hasta que el muelle salte, colocándolo de

forma perpendicular al plano, generándose el rebote.

- Por cada punto se debe realizar 10 percusiones, tomando el valor promedio
- Una vez obtenido los valores, estos van a ser correlacionados con un ábaco con la

resistencia a la compresión simple, en función de la densidad de roca.

 Su funcionamiento consiste en una pesa tensada con un muelle, midiendo su rebote, el valor de rebote R permite medir la dureza.

<span id="page-34-0"></span>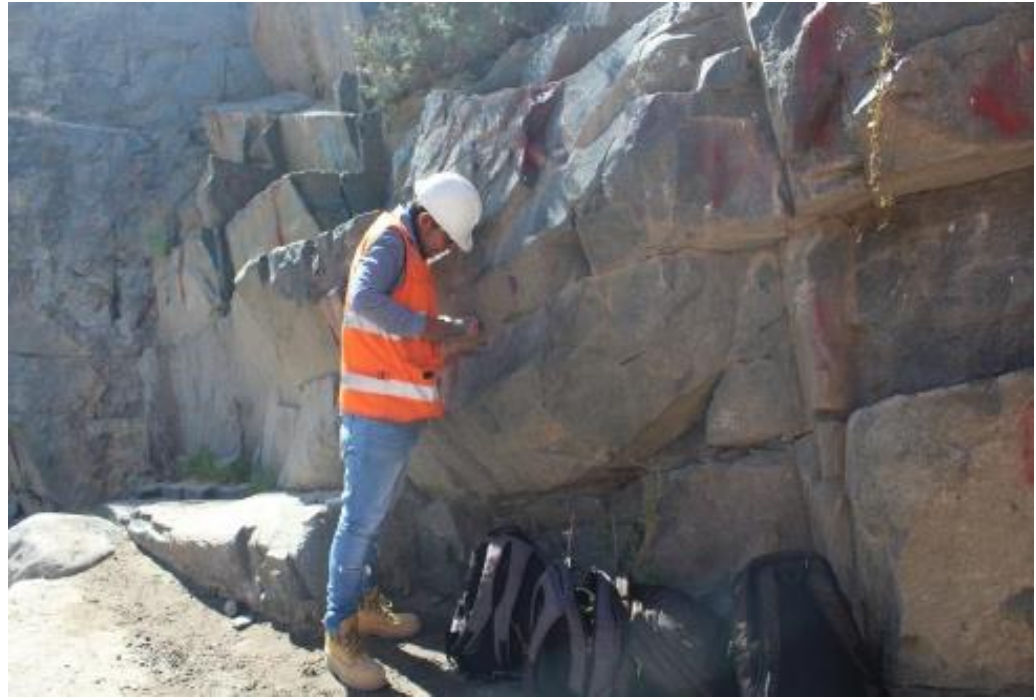

*Figura 21. Ensayo con el esclerómetro o martillo de Schmidt. Fuente: Elaboración propia.*

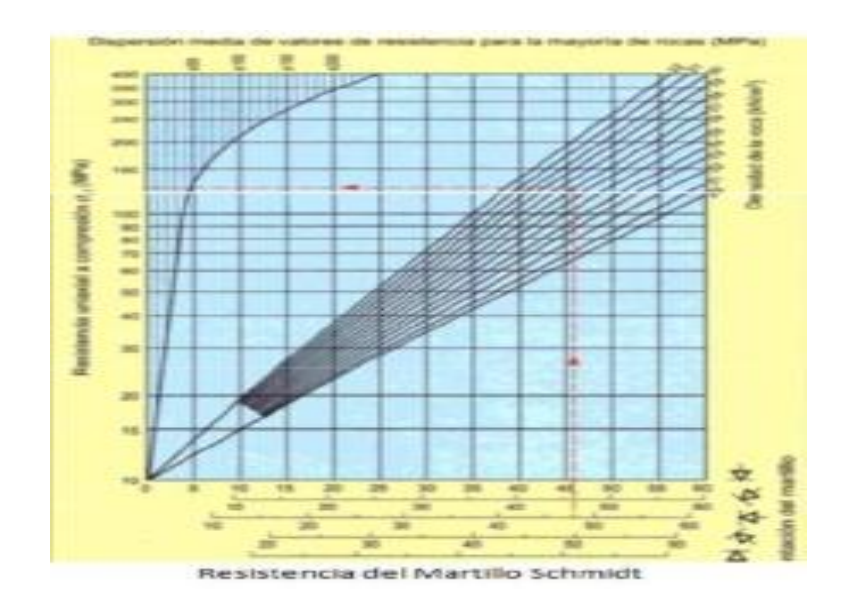

*Figura 22. Abaco para obtener la resistencia a la compresión simple. Fuente: Antonio Lozano, 2004.*

### <span id="page-35-0"></span>**Resistencia con el martillo de Schmidt**

Una vez utilizado el esclerómetro sobre el macizo los datos obtenidos en campo son:

| <b>ENSAYO</b>  | <b>VALOR</b><br><b>ESCLEROMETRO</b> |
|----------------|-------------------------------------|
| 1              | 41                                  |
| $\overline{2}$ | 61                                  |
| 3              | 56                                  |
| $\overline{4}$ | 58                                  |
| 5              | 58                                  |
| 6              | 50                                  |
| $\overline{7}$ | 51                                  |
| 8              | 56                                  |
| 9              | 48                                  |
| 10             | 49                                  |

*Tabla 4. Valores del ensayo con esclerómetro. Fuente: Elaboración propia.*

<span id="page-35-1"></span>De los valores obtenidos del ensayo con el martillo de Schmidt se realizó una análisis donde se eliminando el valor más bajo y el valor más alto, dado que difieren mucho del promedio entre los 10 valores, obteniendo el promedio de los valores restantes. El promedio de los 8 valores restantes es de: 53.25.

Teniendo con unidad de peso específico de la roca: 22.5 KN/m3.

Llevados al ábaco se obtiene un valor con fuerza de compresión uniaxial o simple de:

115 Mpa.

Reemplazando los valores obtenidos se tiene un valor para el RMR de 61.83 de acuerdo a la tabla 4.

| <b>CLASIFICACION RMR</b> |        |              |       |           |          |  |  |  |
|--------------------------|--------|--------------|-------|-----------|----------|--|--|--|
| Clase                    |        |              | ш     | I٧        |          |  |  |  |
| Calidad                  | Muy    | <b>Buena</b> | Media | Mala      | Muy mala |  |  |  |
|                          | buena  |              |       |           |          |  |  |  |
| Puntuación               | 100-81 | 80-61        | 60-41 | $40 - 21$ | $20$     |  |  |  |

*Tabla 5. Clasificación RMR. Fuente: Hoek & Brown, 1995.*

<span id="page-36-0"></span>De acuerdo con la tabla 4 y en base a la puntuación obtenida podemos decir que la roca es de **clase II**, de calidad **BUENA.**

# **Calculo del RQD**

Comprende el cálculo del RQD en función al número de fisuras que hemos obtenido

por el levantamiento litológico-estructural.

Formula de Priest & Hudson

# *RQD = 100 x e (-0.1/S) x ((0.1 / S) + 1)*

Dónde:

S= Longitud Scanline/N° de fracturas.

Reemplazando en la anterior formula obtenemos un valor para S de 0.37.

Con el valor de S podemos calcular el RQD usando la primera fórmula:

*RQD = 100 x e (-0.1/0.37) x ((0.1 / 0.37) + 1)*

*RQD =96.92%*

Posteriormente se calculó el valor de RQD promedio para realizar la clasificación geotécnica con la tabla de valores mostrada.

$$
RQDprom = \frac{RQD1 + RQD2}{2}
$$

$$
RQDprom = \frac{96.92 + 99.72}{2}
$$

$$
RQDprom = 98.32\%
$$

Dónde:

Rqd1= Calidad de la roca hallado

Rqd2= Calidad de la roca modificado

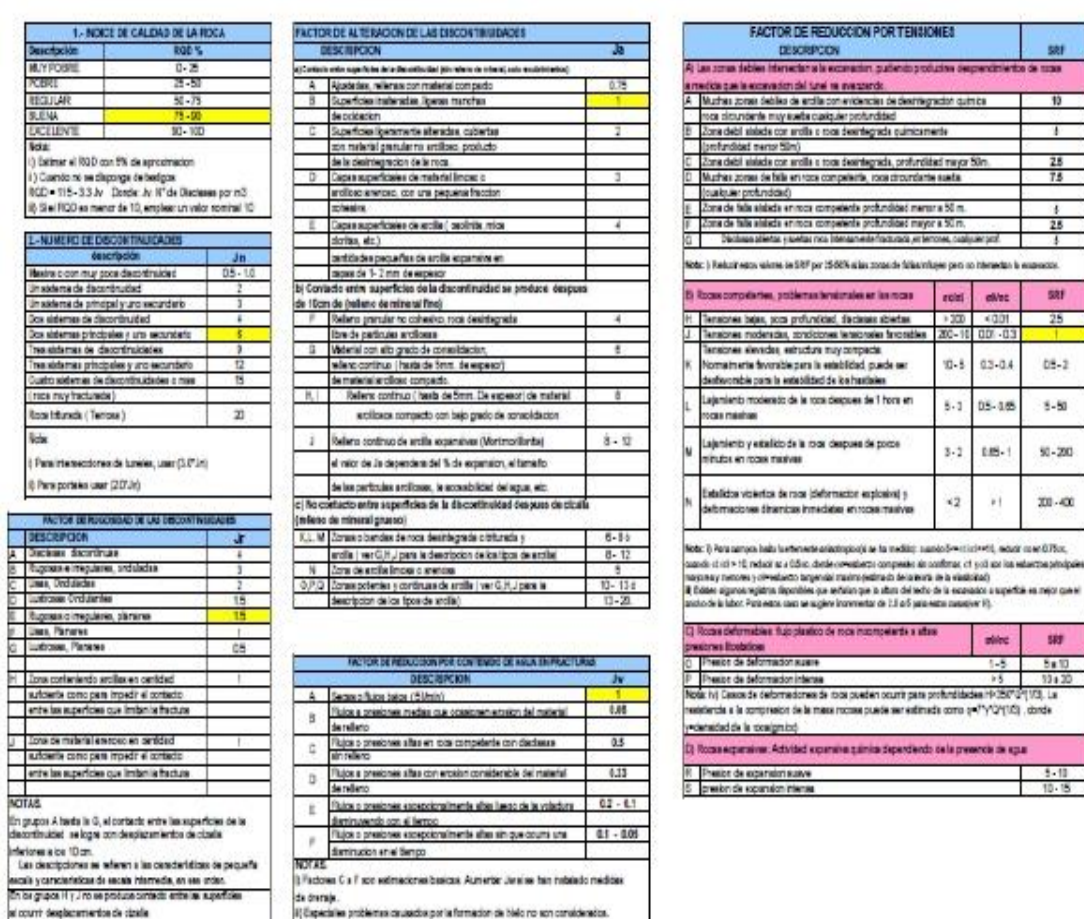

 $08-2$  $8 - 50$ 

#### TABLA DE VALORES DE LOS SEIS PARAMETROS CARACTERISTICOS DEL SISTEMA Q BARTON

<span id="page-37-0"></span>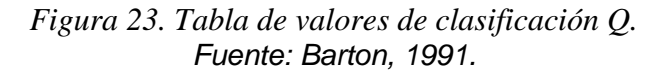

Con los valores de la tabla de clasificación de Q podemos calcular el Q de Barton

$$
Q = \frac{RQD}{Jn} x \frac{Jr}{Ja} x \frac{Jw}{SRF}
$$

$$
Q = 20.25
$$

Esto nos indica que es un tipo de Roca Buena.

Donde:

Rqd= Calidad de la roca hallado

Jn= numero de discontinuidades

Jr= rugosidad de las discontinuidades

Ja= Alteraciones de discontinuidades

Jw= Agua en fracturas

SRF= Reduccion por tensiones

# <span id="page-39-0"></span>**CAPÍTULO 5:**

# **ANALISIS DE DATOS Y RESULTADOS**

### <span id="page-39-2"></span><span id="page-39-1"></span>**5.1 Análisis de Resultados**

## <span id="page-39-3"></span>**5.1.1 Resistencia a la compresión simple**

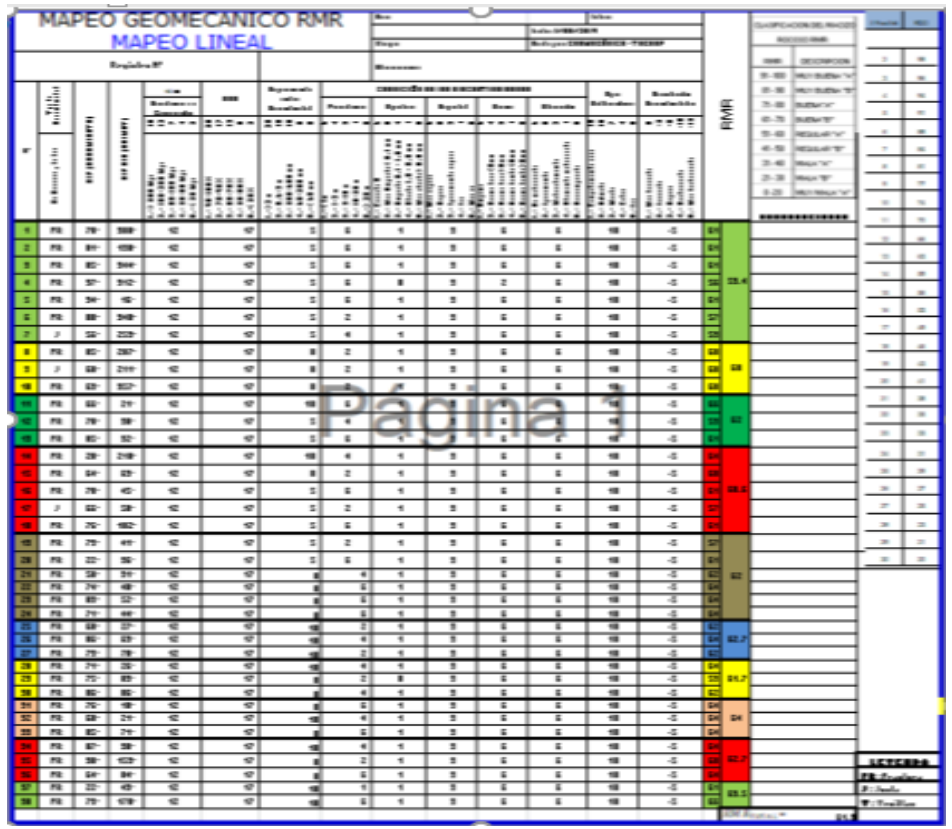

<span id="page-39-4"></span>*Tabla 6. Mapeo geomecánico.*

Fuente: Elaboración propia.

### <span id="page-40-0"></span>**Calculo del UCS promedio de las Estaciones**

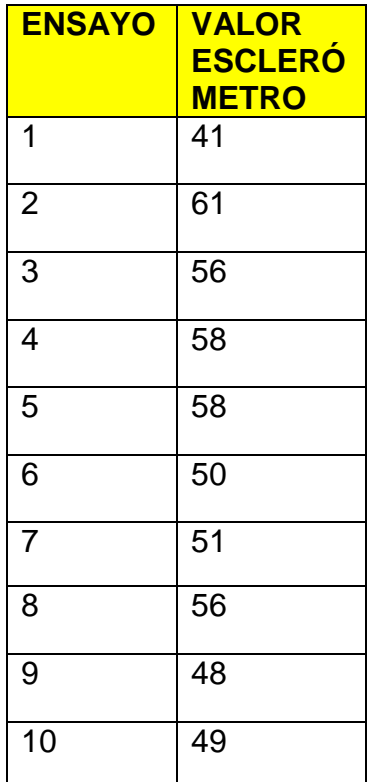

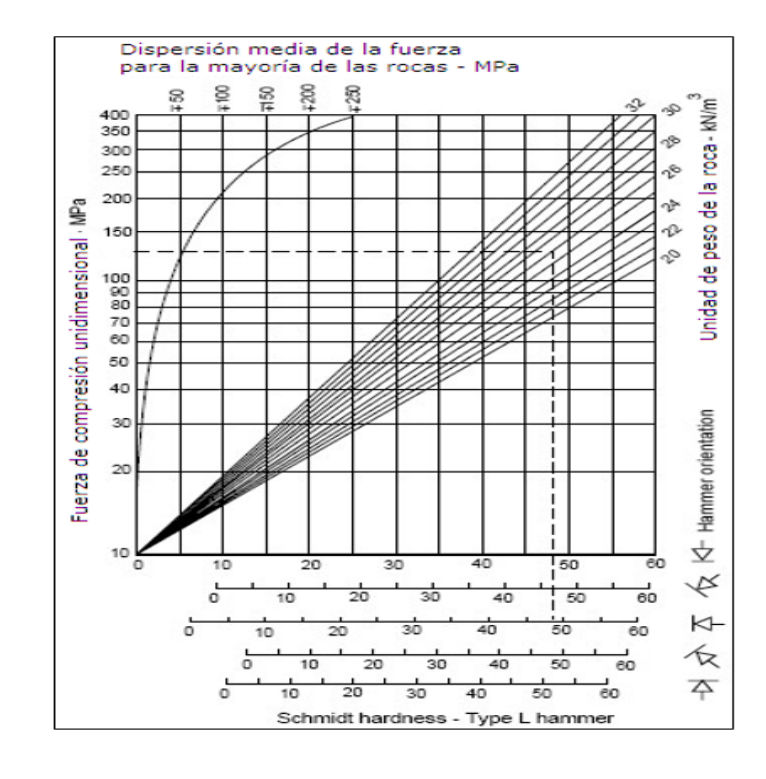

Valor esclerometro (Promedio)

$$
=\frac{41+61+56+58+58+50+51+56+48+49}{10}
$$

Valor esclerometro (Promedio) = 52.8

Delimitamos mediante nuestro ábaco el valor de 52.8 con el cual obtenemos El valor UCS hallado es de 140 Mpa aproximadamente lo cual nos indica que la resistencia a la compresión simple para nuestra muestra es adecuada para realizar el ensayo.

### <span id="page-40-1"></span>**5.1.2 Q' de Barton**

$$
Q' = \frac{RQD \times Jr}{Jn \times Ja}
$$

$$
Q' = \frac{81 \times 1.5}{6 \times 1}
$$

$$
Q' = 20.25
$$

El valor Q obtenido es de 20.25 con el cual podemos calcular la estabilidad de nuestra labor según el ábaco.

### <span id="page-41-0"></span>**5.1.3 Numero de estabilidad (N')**

$$
N' = Q' \times A \times B \times C
$$
  

$$
N' = 20.25 \times 1 \times 0.3 \times 3
$$
  

$$
N' = 18.225
$$

El número de estabilidad de N es de 18.225 el cual nos va a indicar la probabilidad de falla al analizarlo con el factor RH.

### <span id="page-41-1"></span>**5.1.4 Radio hidráulico (RH)**

$$
RH = \frac{L \times H}{2L + 2H}
$$
  
RH = 
$$
\frac{15 \times 40}{(2 \times 15) + (2 \times 40)}
$$
  
RH = 5.45

El radio hidráulico obtenido es de 5.45 la cual nos indica la apertura de nuestra labor, la cual estará sujeta a la estabilidad permisible según N.

![](_page_42_Picture_4.jpeg)

| DIMENSIONAMIENTO GEOMECANICO DE TINGO GRANDE |                                  |               |                 |  |  |  |  |  |  |  |  |
|----------------------------------------------|----------------------------------|---------------|-----------------|--|--|--|--|--|--|--|--|
|                                              |                                  |               |                 |  |  |  |  |  |  |  |  |
| DISEÑO                                       | <b>ESTABLE CON SOSTENIMIENTO</b> |               |                 |  |  |  |  |  |  |  |  |
|                                              |                                  |               |                 |  |  |  |  |  |  |  |  |
|                                              | <b>POTENCIA</b>                  | <b>ALTURA</b> | <b>LONGITUD</b> |  |  |  |  |  |  |  |  |
| <b>DIMENSION</b>                             |                                  |               |                 |  |  |  |  |  |  |  |  |
| <b>MAXIMA</b>                                | (m)                              | (m)           | m)              |  |  |  |  |  |  |  |  |
|                                              | 5.45                             |               | 15              |  |  |  |  |  |  |  |  |

*Tabla 7. Dimensionamiento geomecánico de Tingo Grande. Fuente: Elaboración propia.*

### <span id="page-43-1"></span><span id="page-43-0"></span>**5.2 Número de estabilidad en tingo Grande**

![](_page_43_Picture_230.jpeg)

*Tabla 8. Valores de estabilidad, N. Fuente: Elaboración propia.*

<span id="page-43-2"></span>La probabilidad de estabilidad para las paredes:

- OESTE: se tiene 100%, por lo que no requiere estabilidad.
- ESTE: 100%, lo que se interpreta como una pared estable.
- Yacente: se tiene100%, lo que se interpreta como una pared estable.
- Colgante: se tiene 100%, lo que se interpreta como una pared estable.
- Techo: se tiene 70%, una media estabilidad

![](_page_44_Figure_0.jpeg)

*Figura 24. Resultados de estabilidad producto de los gráficos de estabilidad. Fuente: Elaboración propia.*

<span id="page-44-0"></span>![](_page_44_Figure_2.jpeg)

<span id="page-44-1"></span>*Tabla 9. Pasos para apertura de labor. Fuente: Elaboración propia.*

#### <span id="page-45-0"></span>**5.3 Discusion**

Montenegro en su tesis titulada: "Método grafico de estabilidad para dimensionamiento de tajeos", se llega a la conclusión que una decisión de una longitud regular en la ruta, tendrá que ser medida en base a la importancia de la práctica de minado (longitud general del cuerpo mineralizado, serie de tajeado, diseño de ventanas de carguío, etc.). El método gráfico de estabilidad ha sido aprobado ser una herramienta conveniente de diseño que quizás pueda ser utilizada en otros yacimientos con algunas condiciones parecidas a la mina realizada, a fin de garantizar una buena productividad y sostener mejores condiciones de estabilidad de las perforaciones. [1] En contraste con los resultados obtenidos podemos verificar la gran importancia del método de la estabilidad grafica para el sostenimiento de los tajeos, los cuales necesitan calcular los esfuerzos en la labor para tener una producción a largo plazo de la zona mineralizada, teniendo en cuenta las posibles vibraciones que se presenten en el terreno posteriormente.

Fuenzalida en su tesis titulada: "Evaluación estadística de los factores de ajuste de la metodología de Mathews y su impacto en el diseño empírico de caserones" tienes como fin llegar a una revisión bibliográfica que se confecciona en tres aspectos: en primer lugar tenemos que detallar los sistemas de distribución del macizo rocoso, en segundo lugar tenemos que describe el método empírico de Mathews y los gráficos de estabilidad planteados hasta ahora y en tercer lugar tenemos que muestra las propuestas o cambios a los inputs del método.. [3]

Dando razón a los resultados contrastamos los siguientes puntos que nos sirvieron de apoyo en la aplicación del método de estabilidad gráfica: en primer lugar tenemos que detallar los sistemas de distribución del macizo rocoso, los cuales van a ser cálculos a los largo de la labor, para tener un estándar de seguridad permisible.

En segundo lugar tenemos que describe el método empírico de Mathews y los gráficos de estabilidad planteados hasta ahora, esto es de gran ayuda dado que nos apoyamos

en el método de mathews para los estándares del método de estabilidad. Y en tercer lugar tenemos que muestra las propuestas o cambios a los inputs del método, dado que se realiza la modificación de los esfuerzos en la labor podemos calcular los nuevos inputs generados en nuestra labor.

Alvarez en su tesis titulada: "Análisis estadístico de los ensayos de densidad de testigos de perforación diamantina en rocas hospedantes" tiene como fin obtener la densidad promedio de las rocas hospedantes con mineralización de Cobre, por medio de un cálculo de errores para prevenir fallas al ingresar datos, usos de valores atípicos de la base de datos, comparaciones estadísticas y gráficas para garantizar la validez de los datos generados, para después utilizar la función "promedio" de Excel sobre el conjunto de datos de densidad de las muestras del proyecto, como resultado obtuvimos el valor de 2.65 el cual es una densidad promedio, supuesto valor fue utilizado por la empresa consultora AMC para cubicar 800 mil millones de toneladas de recursos de mineral de cobre. [4]

En acuerdo con la tesis, tenemos que es de gran apoyo el uso de programas para la validación de los datos los cuales nos permiten facilitar el proceso de cálculos, y conclusiones a nuestros rangos obtenidos, de esta manera también concordamos en el cálculo de fallas para que no se nos genere problemas en la estabilidad de la labor. El apoyo del marco teórico para el procesamiento de los datos delimitados por los instrumentos principales como: el uso del martillo de smidth con apoyo de su ábaco para la delimitación de la compresión simple, seguido por el teorema de mathews para realizar el cálculo de valores como N, Q, radio hidráulico.

Para la realización del cálculo del método de estabilidad grafica es muy importante el uso más factores como vienen a ser cálculos de esfuerzos y programas que nos detallen el cálculo de los ensayos que usamos para la evaluación geomecánica, denotando que sería de gran utilidad complementar esta parte del proyecto de investigación.

# **CAPÍTULO 6:**

### <span id="page-47-1"></span><span id="page-47-0"></span>**6.1 Conclusiones**

El Método de Estabilidad Grafica influye sobre el desprendimiento de roca en la zona de Tingo Grande, ya que nos brinda información sobre la estabilidad, previniendo laborar en condiciones Inadecuadas.

De nuestro macizo rocoso obtenemos el valor de RMR de 61.83 el cual nos indica que es un tipo de roca Buena, apto para generarse una labor estable.

Habiendo obtenido el Tipo de Roca Buena, según el RMR y Q de barton, por tanto, se podría trabajar con el macizo para realizar túneles o excavaciones, con auto sostenimiento para la zona de Tingo Grande

La delimitación del Grado de Estabilidad para la zona de Tingo Grande es de N'=18.225 con la cual obtendremos una labor de 5.45m x 15m x 40m.

### <span id="page-48-0"></span>**6.2 Recomendaciones**

Fomentar la aplicación del Método de Estabilidad Grafica para evitar costos de sostenimiento en los distintos tipos de labores.

Aplicar simulaciones a diversas profundidades para obtener cuadros comparativos de estabilidad por falla mayor.

El método de estabilidad grafica también nos brinda información sobre los equipos a poder utilizarse con la apertura de la labor.

Se recomienda ingresar parámetros de dilución para poder estimar la contaminación del mineral.

# **ANEXOS**

<span id="page-49-0"></span>![](_page_49_Picture_1.jpeg)

*Ilustración 1. Zona de trabajo.*

<span id="page-49-2"></span><span id="page-49-1"></span>![](_page_49_Picture_3.jpeg)

*Ilustración 2. Mediciones por cada metro.*

![](_page_50_Picture_0.jpeg)

*Ilustración 3. Medición de Rumbo y Buzamiento*

<span id="page-50-0"></span>![](_page_50_Picture_2.jpeg)

*Ilustración 4: Equipo de Trabajo*

# VALORES PARAMETRICOS CARACTERISTICOS DEL INDICE

![](_page_51_Picture_15.jpeg)

![](_page_51_Picture_16.jpeg)

![](_page_51_Picture_17.jpeg)

<span id="page-51-0"></span>*Ilustración 5: Parámetros de Q de Barton*

![](_page_52_Picture_12.jpeg)

![](_page_52_Picture_13.jpeg)

![](_page_52_Picture_14.jpeg)

<span id="page-52-0"></span>*Ilustración 6: Parámetros de Calculo*

|                               |          |                 |                                |                                                           |                                              |                                                                                                    |             | Niver                                                  |                                                      |                                                 |                                                                  | Labor                                             |                   |                                                                                                | CLASIFICACION DEL MACI           |                      |            |  |
|-------------------------------|----------|-----------------|--------------------------------|-----------------------------------------------------------|----------------------------------------------|----------------------------------------------------------------------------------------------------|-------------|--------------------------------------------------------|------------------------------------------------------|-------------------------------------------------|------------------------------------------------------------------|---------------------------------------------------|-------------------|------------------------------------------------------------------------------------------------|----------------------------------|----------------------|------------|--|
| MAPEO GEOMECANICO RMR         |          | Fedra           |                                |                                                           |                                              | <b>EIOCOSO EINIR</b>                                                                                                    | # Fraction  | ROD                                                    |                                                      |                                                 |                                                                  |                                                   |                   |                                                                                                |                                  |                      |            |  |
| <b>MAPEO LINEAL</b>           |          |                 | Lind optic<br>Bicho por        |                                                           |                                              |                                                                                                    |             |                                                        |                                                      |                                                 |                                                                  |                                                   |                   |                                                                                                |                                  |                      |            |  |
| Pagistro N°                   |          |                 | <b>Cheangadonne</b>            |                                                           |                                              |                                                                                                    |             |                                                        | <b>DIAMO</b><br>DESCRIPCIO                           |                                                 |                                                                  |                                                   |                   |                                                                                                |                                  |                      |            |  |
|                               |          |                 |                                |                                                           |                                              |                                                                                                    |             |                                                        |                                                      |                                                 |                                                                  |                                                   |                   | $91 - 100$<br><b>MUY BUENA</b>                                                                 | z.                               | ы                    |            |  |
|                               |          |                 |                                | $\overline{a}$<br>lease sencile a la                      | ROD                                          | E spaciamiento<br><b>STATISTICS</b>                                                                                                    |             |                                                        |                                                      | CONDICION DE LA SIDIS CONTINUIDADES             |                                                                  | <b>DESTRO</b>                                     | Offensación       |                                                                                                | $81 - 30$<br><b>MU'I' BUENA'</b> | м                    | ×          |  |
|                               | Ц        |                 |                                | Competition                                               |                                              | Discontinuidad                                                                                                    | Perdizienda | <b>A partirs</b>                                       | <b>Rugad ded</b>                                     | Rations                                         | <b>Alternation</b>                                               | Subrandinas                                       | Discontruidades   |                                                                                                | $71 - 80$<br><b>BUENATA*</b>     |                      |            |  |
|                               |          |                 |                                | 意想に来る                                                     | $222 - 12$                                   | 食卓皇帝の                                                                                                    | $- - -$     | -----                                                  | -----                                                | $+ + -$                                         | $- - - -$                                                        | 요요<br>$-$                                         | -4499             |                                                                                                | 61-70<br><b>BUENATE!</b>         | ٠                    | ge.        |  |
|                               |          |                 | <b>CRANDRA</b>                 |                                                           |                                              |                                                                                                    |             |                                                        |                                                      |                                                 |                                                                  |                                                   |                   |                                                                                                | 51-60<br>REGULAR "A"             | ш                    | <b>SK</b>  |  |
|                               |          |                 |                                |                                                           |                                              |                                                                                                    |             | ş<br>š,<br>ş                                           |                                                      |                                                 |                                                                  |                                                   |                   | le <b>nt y treath</b><br>2. Freath<br>3. Freath anns an Aonaiche<br>3. Freath anns an Aonaiche | ≸                                | 41-50<br>REGULAR "B" |            |  |
|                               |          | <b>MARKWAY</b>  | ь                              | 2-100-250年9月<br>2-50-100年9月<br>4-25-50年9月<br>1つ 話の味い<br>흏 | ្នុង<br>ខ្លួន ក្នុង<br>ខ្លួន ក្នុង<br>ş      | $\begin{array}{l} 1.248 \\ 2.0448 \\ 3.2646999 \\ 4.4646999 \\ 4.4646999 \\ 4.4646999 \\ 4.4646999 \\ 4.4646999 \\ 4.4646999 \\ 4.4646999 \\ 4.4646999 \\ 4.4646999 \\ 4.4646999 \\ 4.4646999 \\ 4.4646999 \\ 4.4646999 \\ 4.4646999 \\ 4.4646999 \\ 4.4646999 \\ 4.4646999 \\$ | 化苯基苯基       | <b>Come</b>                                            |                                                      | Lettingen<br>Aleksadero demo<br>Aleksadero demo |                                                                  | Corphismsb<br>2-Himda<br>3-Million<br>4-Como<br>Î |                   |                                                                                                | $31 - 40$<br>MALA "A"            | с                    | g.         |  |
|                               |          |                 |                                | ÷                                                         |                                              |                                                                                                    |             |                                                        |                                                      |                                                 |                                                                  |                                                   |                   |                                                                                                | $21 - 30$<br>MALA "B"            | ÷                    | a.         |  |
|                               |          |                 |                                |                                                           |                                              |                                                                                                    |             | May Angola (6.1 mm)<br>Schepping (A)<br><b>Highlan</b> | Lohiyayaa<br>2-Aliyaa<br>3-Aliyaaniwayaa<br>4-Ahylia | 4. Robeo blasto dem<br>5. Robeo blasto dem      | ), tomorrat<br>2. Marcracolo<br>3. Marcracolomb<br>4. Marcorport |                                                   |                   |                                                                                                | $0 - 20$<br>MUT MALA "/          |                      |            |  |
|                               |          | D: Dibelasae    | 2: 2.II.                       |                                                           |                                              |                                                                                                    |             |                                                        |                                                      | ش ن                                             |                                                                  |                                                   |                   |                                                                                                |                                  | ы                    | a.         |  |
|                               | Pr.      | 78.9            | 300 *                          | 12                                                        | $\tau$                                       | 5                                                                                                    | с           | ÷.                                                     | з                                                    | с                                               | в                                                                | 10                                                | -5                | 61                                                                                             |                                  | ×.                   | Ħ          |  |
| z                             | Pr.      | 81 ¤            | 198                            | 12                                                        | $\tau$                                       | 5                                                                                                    | е           | м                                                      | з                                                    | с                                               | в                                                                | 10                                                | -5                | 61                                                                                             |                                  | ÷.                   | ×          |  |
| в                             | Fт       | 85 P            | 344°                           | 12                                                        | $\tau$                                       | 5                                                                                                    | с           | ÷.                                                     | з                                                    | с                                               | с                                                                | 10                                                | -5                | 61                                                                                             |                                  |                      |            |  |
| $\blacktriangleleft$          | Fτ       | gy o            | 312.5                          | 12                                                        | $\tau$                                       | 5                                                                                                    | е           | н                                                      | з                                                    | G                                               | в                                                                | 10                                                | -5                | 56                                                                                             | <b>59.4</b>                      | 41                   | ×.         |  |
| 5                             | F۳       | 94 P            | 16.5                           | 12                                                        | $\overline{17}$                              | 5                                                                                                    | G           | ÷.                                                     | з                                                    | G                                               | G                                                                | 10                                                | -5                | 61                                                                                             |                                  | a                    | e.         |  |
| 6                             | Fτ       | 20 P            | 340 9                          | 12                                                        | 17                                           | 5                                                                                                    | 2           | ÷.                                                     | з                                                    | Б                                               | Б                                                                | 10                                                | -5                | 57                                                                                             |                                  |                      |            |  |
| ÷                             | J        | 66 P            | 259 *                          | 12                                                        | 17                                           | 5                                                                                                    | 4           | ÷.                                                     | S.                                                   | в                                               | в                                                                | 10                                                | -5                | 59                                                                                             |                                  | g,                   | <b>Co</b>  |  |
| 8.                            | Fт       | es ¤            | 207 =                          | 12                                                        | $\overline{17}$                              | s                                                                                                    | 2           | ۰                                                      | з                                                    | в                                               | в                                                                | 10                                                | -5                | 60                                                                                             |                                  | 44                   | ы          |  |
| $\bullet$                     | J        | ൈ               | 211.5                          | 12                                                        | $\tau$                                       | s                                                                                                    | 2           | H.                                                     | з                                                    | G                                               | в                                                                | 10                                                | -5                | 60                                                                                             | 60.0                             |                      |            |  |
| $\bullet$                     | Pr.      | ee =            | 257.9                          | 12                                                        | $\overline{17}$                              | s                                                                                                    | 2           | ۰                                                      | з                                                    | Б                                               | в                                                                | 10                                                | -5                | 60                                                                                             |                                  | е                    | a.         |  |
|                               | Pr.      | es ¤            | 21.9                           | 12                                                        | 17                                           | 10                                                                                                    | 6           | ٠                                                      | з                                                    | 6                                               | с                                                                | 10                                                | -5                | 66                                                                                             |                                  | a.                   | a.         |  |
| 12                            | Pr.      | 70 P            | 90 P                           | 12                                                        | T                                            | 5                                                                                                    | 4           | ÷.                                                     | э                                                    | Б                                               | в                                                                | 10                                                | -5                | 59                                                                                             | 62.0                             |                      |            |  |
| 13                            | Fт       | es ¤            | 92 P                           | 12                                                        | 17                                           | 5                                                                                                    | с           | ÷.                                                     | з                                                    | Б                                               | Б                                                                | 10                                                | -5                | 61                                                                                             |                                  | ÷                    | ۰          |  |
| 14                            | Fτ       | 20 °            | 210 <sup>o</sup>               | 12                                                        | 17                                           | 10                                                                                                    | 4           | $\mathbf{I}$                                           | з                                                    | G                                               | G                                                                | 10                                                | -5                | 64                                                                                             |                                  | ÷                    | æ          |  |
| 15                            | Fт       | 64. 9           | 69 *                           | 12                                                        | T <sub>z</sub>                               | ε                                                                                                    | 2           | ÷.                                                     | з                                                    | G                                               | в                                                                | 10                                                | -5                | 60                                                                                             |                                  |                      |            |  |
| 15                            | Fт       | 70 P            | 45 *                           | 12                                                        | $\overline{\mathbf{r}}$                      | 5                                                                                                    | 6           | ÷.                                                     | з                                                    | G                                               | 6                                                                | 10                                                | -5                | 61                                                                                             | 50 5                             | ÷                    | £.         |  |
| 17                            |          | es ¤            | 50 P                           | 12                                                        | 17                                           | 5                                                                                                    | 2           | н                                                      | з                                                    | G                                               | в                                                                | 10                                                | -5                | 57                                                                                             |                                  | z.                   | 40         |  |
|                               | J<br>Fт  | 76 P            | 102 *                          | 12                                                        | T                                            | s                                                                                                    | 6           | ÷.                                                     | з                                                    | G                                               | G                                                                | 10 <sub>1</sub>                                   | -5                | 61                                                                                             |                                  | <b>PO</b>            | ×,         |  |
| 18.                           |          |                 |                                |                                                           |                                              |                                                                                                    |             |                                                        |                                                      |                                                 |                                                                  |                                                   |                   |                                                                                                |                                  |                      |            |  |
| 19                            | Fτ       | 75 *            | 41.                            | 12                                                        | 17                                           | 5                                                                                                    | 2           | H                                                      | з                                                    | G                                               | в                                                                | 10                                                | -5                | 57                                                                                             |                                  | z.                   | ×.         |  |
| $\overline{\mathbf{z}}$       | Fт<br>Fr | 22. 9<br>50 P   | <b>96 P</b><br>91 <sup>o</sup> | 12<br>12                                                  | 17<br>$\tau$                                 | 5<br>s                                                                                                    | 6<br>4      | H.<br>٠                                                | з<br>э                                               | G<br>6                                          | в<br>6                                                           | 10<br>÷.                                          | -5<br>-5          | 61<br>62                                                                                       |                                  | ×                    | <b>Sep</b> |  |
| 21<br>$\mathbf{z}$            | Fr       | 74 P            | 40 <sup>o</sup>                | 12                                                        | $\tau$                                       | s                                                                                                    | е           | ٠                                                      | з                                                    | 6                                               | 6                                                                | t                                                 | -5                | 64                                                                                             | 62.0                             |                      |            |  |
| 23                            | Fτ       | es ¤            | 52.9                           | 12                                                        | $\overline{17}$                              | 8                                                                                                    | с           | ٠                                                      | з                                                    | G                                               | с                                                                | $\overline{10}$                                   | -5                | 64                                                                                             |                                  | ×                    | 26         |  |
| 24                            | Fτ       | 71 <sup>o</sup> | 44 <sup>o</sup>                | 12                                                        | $\tau$                                       | 8.                                                                                                    | е           | м                                                      | э                                                    | G                                               | с                                                                | 10                                                | -5                | 64                                                                                             |                                  | z.                   | z.         |  |
|                               | Pr       | ൈ               | 27.9                           | 12                                                        | $\tau$                                       | ð                                                                                                    | 2           | ٠                                                      | з                                                    | с                                               | 6                                                                | ð                                                 | -5                | 62                                                                                             |                                  |                      |            |  |
|                               | Fr<br>Fr | 36 P<br>ਨਾ      | 69 *<br>78.9                   | 12<br>12                                                  | $^{\mathrm{t}}$<br>$\overline{17}$           | ð<br>ŦŌ.                                                                                                    | 4<br>2      | -1<br>٠                                                | з<br>з                                               | 6<br>G                                          | 6<br>G                                                           | ð<br>÷.                                           | -5<br>-5          | 64<br>62                                                                                       | 62.7                             | 24                   | z,         |  |
| M                             | Pr       | 71.9            | 26 <sup>o</sup>                | 12                                                        | $\overline{17}$                              | ð                                                                                                    | 4           | ۰                                                      | з                                                    | в                                               | в                                                                | ð                                                 | -5                | 64                                                                                             |                                  | w                    | z          |  |
| 29                            | Pr.      | 75. 9           | 85 °                           | 12                                                        | T                                            | s                                                                                                    | 2           | ÷.                                                     | 31                                                   | с                                               | с                                                                | 10                                                | -5                | 59                                                                                             | 61.7                             |                      |            |  |
| $\overline{\mathbf{30}}$      | Pr       | as ¤            | 86 <sup>o</sup>                | 12                                                        | $^{\mathrm{t}}$                              | s                                                                                                    | 4           | ٠                                                      | з                                                    | 6                                               | 6                                                                | ð                                                 | -5                | 62                                                                                             |                                  | z.                   | ×          |  |
| 31                            | Fr<br>Fr | 76 P<br>ை       | 10 <sup>o</sup>                | 12                                                        | $\tau$<br>$\overline{17}$                    | s<br>÷.                                                                                                    | 6<br>4      | ٠<br>۰                                                 | з<br>з                                               | 6<br>в                                          | 6                                                                | ð<br>÷.                                           | -5<br>-5          | 64<br>64                                                                                       |                                  | ×                    | ×          |  |
| $\overline{\mathbf{z}}$<br>33 | Fr       | ை               | 21.9<br>71°                    | 12<br>12                                                  | $\overline{\mathbf{r}}$                      | s                                                                                                    | в           | ٠                                                      | з                                                    | 6                                               | G<br>е                                                           | ŦO.                                               | -5                | 64                                                                                             | 64.0                             |                      |            |  |
| 34                            | F۳       | జా -            | 90 P                           | 12                                                        | T                                            | 10                                                                                                    | 4           | ÷.                                                     | э                                                    | Б                                               | 6                                                                | 10                                                | -5                | 64                                                                                             |                                  | ×                    | æ          |  |
|                               | Pr.      | 90 P            | 159 <sup>o</sup>               | 12                                                        | T                                            | 8                                                                                                    | 2           | ٠                                                      | з                                                    | 6                                               | 6                                                                | 10                                                | -5                | 60                                                                                             | 627                              |                      |            |  |
|                               | Fr       | 64 P            | 84 <sup>o</sup>                | 12                                                        | $\tau$                                       | з                                                                                                    | е           | п                                                      | з                                                    | с                                               | е                                                                | $\bullet$                                         | -5                | 64                                                                                             |                                  |                      |            |  |
| ब्ल<br>38.                    | Fr<br>Pr | 22 P<br>ਨਾ      | 49 <sup>o</sup><br>178.9       | 12<br>12                                                  | $\overline{\tau}$<br>$\overline{\mathbf{r}}$ | ŦD.<br>ŦD.                                                                                                    | 4<br>е      | ۰<br>м                                                 | з<br>э                                               | G<br>с                                          | G<br>е                                                           | ÷.<br>$\bullet$                                   | -5<br>-5          | 61<br><b>GS</b>                                                                                | 63.5                             |                      |            |  |
|                               |          |                 |                                |                                                           |                                              |                                                                                                    |             |                                                        |                                                      |                                                 |                                                                  |                                                   | <b>RMR</b> fo tal |                                                                                                | 61.9                             |                      |            |  |

*Ilustración 7: Resultados de Mapeo Geomecanico*

![](_page_54_Picture_8.jpeg)

*Ilustración 8: Determinación de parámetros físicos y mecánicos del macizo rocoso*

#### **BIBLIOGRAFIA**

- <span id="page-55-0"></span>[1] M. Montenegro Perez, «METODO GRAFICO DE ESTABILIDAD PARA DIMENCIONAMIENTO DE TAJEOS,»Bachiller lima, 2012.
- [2] H. J. Pantaleón y J. C. Carbajal Isidro, «EVALUACIÓN GEOMECÁNICA PARA EL DIMENSIONAMIENTO, SECUENCIA DE MINADO Y RELLENO DE TAJEOS DE UNA MINA SUBTERRÁNEA,»Bachiller Lima, 2017.
- [3] J. I. Fuenzalida Navarrete, Artist, *EVALUACIÓN ESTADÍSTICA DE LOS FACTORES DE AJUSTE DE LA METODOLOGÍA DE MATHEWS Y SU IMPACTO EN EL DISEÑO EMPÍRICO DE CASERONES. Bachiller*[Art]. 2014.
- [4] D. B. Álvarez Briceño, Artist, *ANÁLISIS ESTADÍSTICO DE LOS ENSAYOS DE DENSIDAD DE TESTIGOS DE PERFORACIÓN DIAMANTINA EN ROCAS HOSPEDANTES.(Bachiller)* [Art]. 2018.
- [5] f. Barreto Barrantes, Artist, *Diseño Geomecanica de labor subterranea(Bachiller).* [Art]. UPN, 2018.
- [6] F. Mamani Oviedo, Artist, *Diseño Geomecanico Subterraneo.(Bachiller)* [Art]. UPN, 2018.
- [7] Palmstrom, Artist,"Metodo Grafico"Grado Doctorado [Art]. 1998.
- [8] K. P. B. W. Hoek E., "Support of Underground Excavations in Rock", A.A. Balkema: Aventure enginner, 1995.